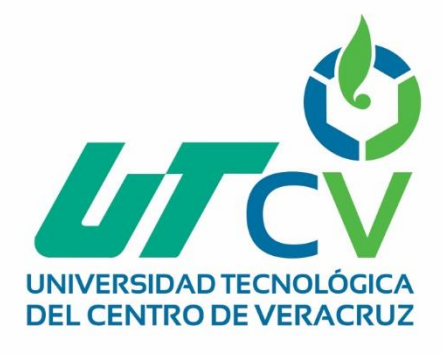

# **Reporte Final de Estadía**

**Saraí Morales Arguello**

**Plataforma web para control de solicitud y autorización de vacaciones**

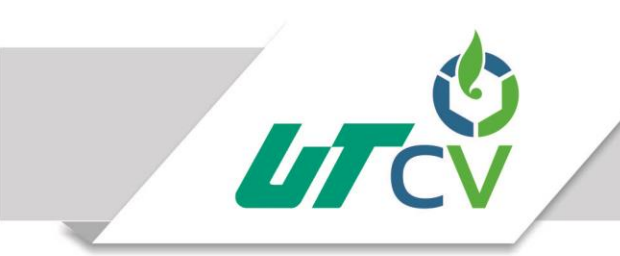

## Universidad Tecnológica del Centro de Veracruz

Programa Educativo: Tecnologías de la Información

Reporte para obtener título de:

Ingeniero en Tecnologías de la Información

Proyecto de estadía realizado en la empresa:

PROALTUM CONSULTING GROUP S.A DE C.V

Nombre del proyecto:

Plataforma web para control de solicitud y autorización de vacaciones

Presenta:

Saraí Morales Arguello

Av. Universidad No. 350, Carretera Federal Cuitláhuac - La Tinaja Congregación Dos Caminos, C.P. 94910. Cuitláhuac, Veracruz<br>Tel. 01 (278) 73 2 20 50 www.utcv.edu.mx

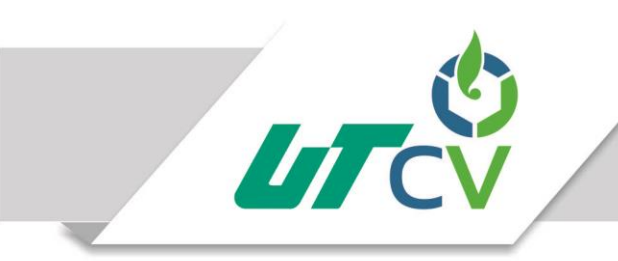

## Universidad Tecnológica del Centro de Veracruz

Programa Educativo: Tecnologías de la Información

Nombre del Asesor Industrial: ISC. Jaime Hernández Velásquez

Nombre del Asesor Académico: LIC. Rolando Rodríguez Vázquez

Jefe de Carrera: LSCA. César Aldaraca Juárez

> Nombre del Alumno: Saraí Morales Arguello

> > Av. Universidad No. 350, Carretera Federal Cuitláhuac - La Tinaja Congregación Dos Caminos, C.P. 94910. Cuitláhuac, Veracruz<br>Tel. 01 (278) 73 2 20 50 www.utcv.edu.mx

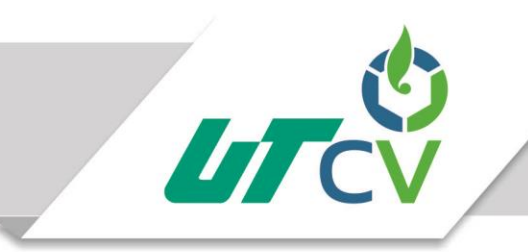

## **Contenido**

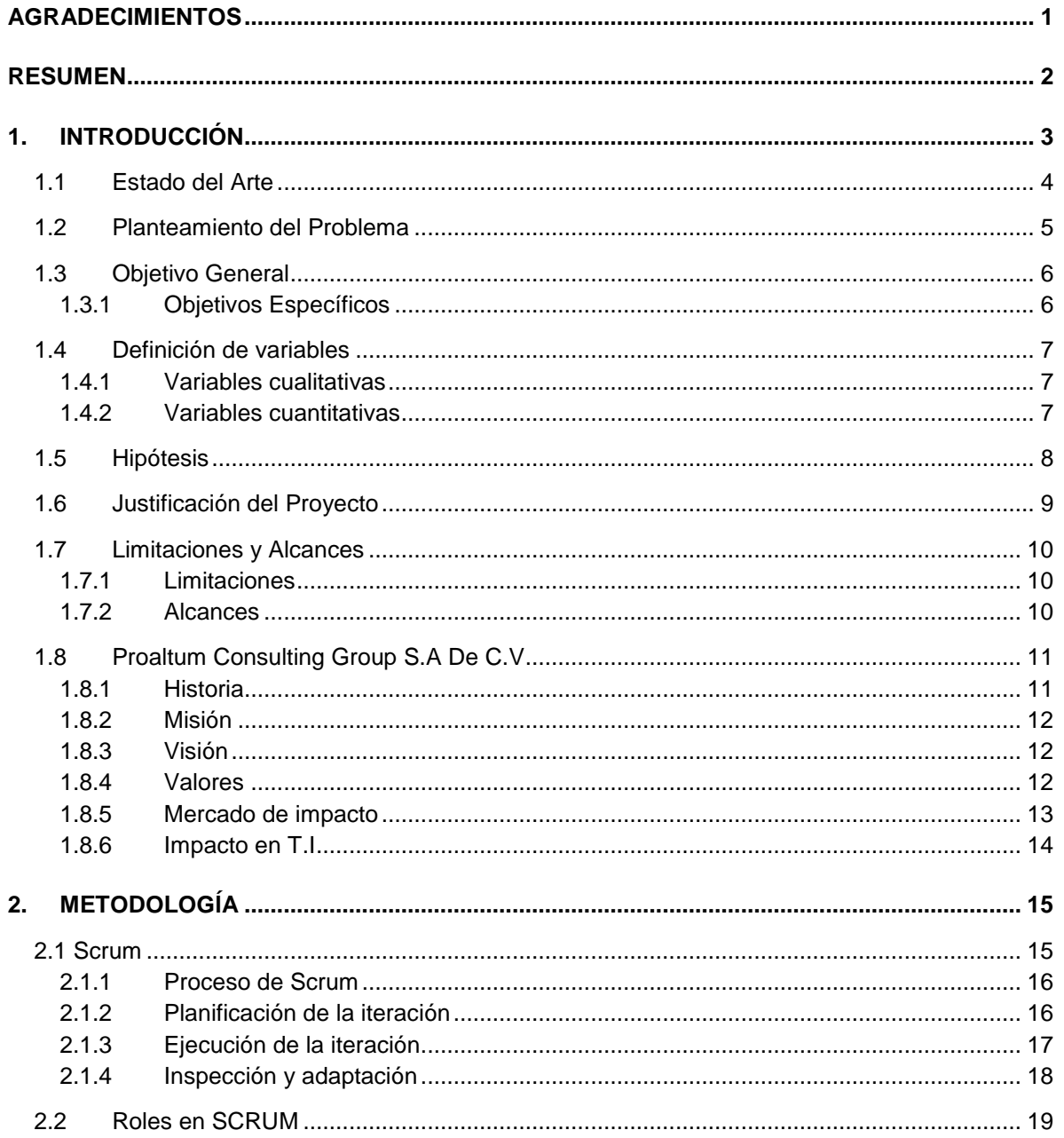

Av. Universidad No. 350, Carretera Federal Cuitláhuac - La Tinaja Congregación Dos Caminos, C.P. 94910. Cuitláhuac - Ga Tingia<br>Congregación Dos Caminos, C.P. 94910. Cuitláhuac, Veracruz<br>Tel. 01 (278) 73 2 20 50

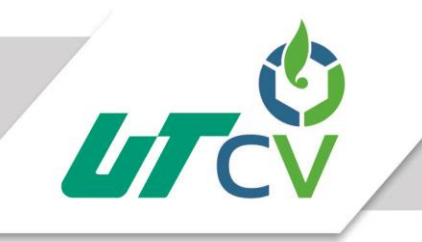

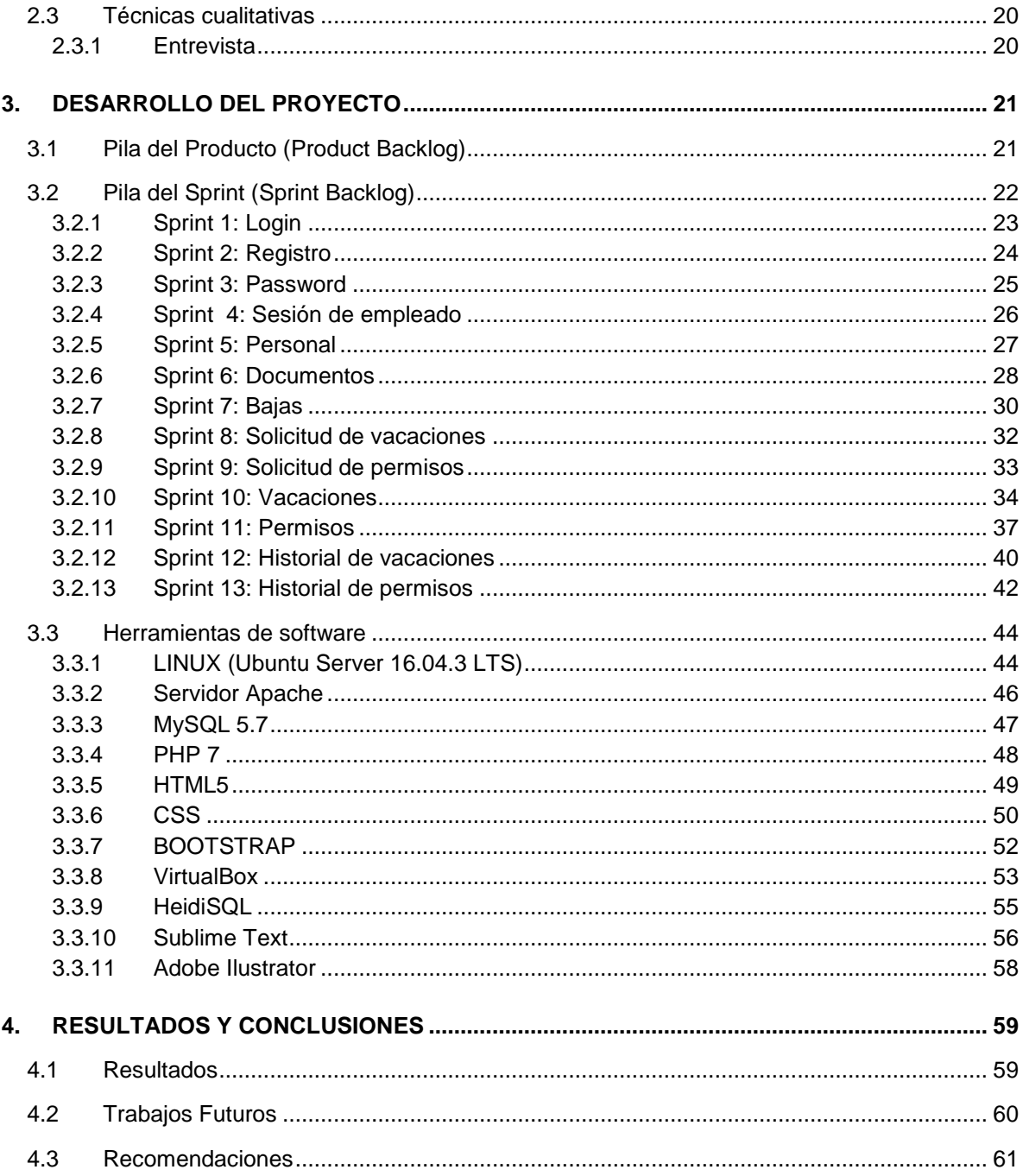

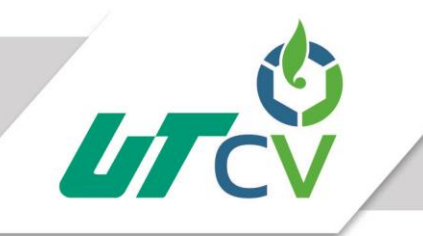

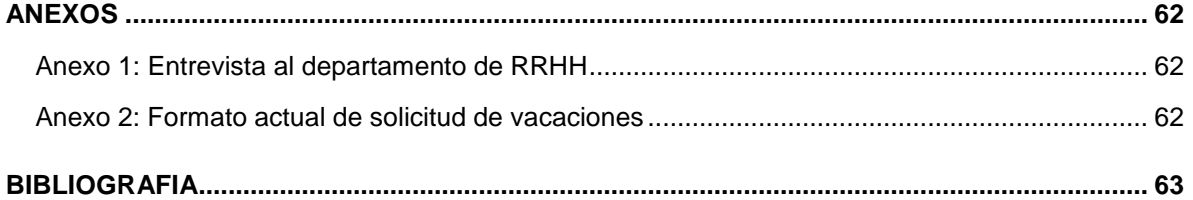

Av. Universidad No. 350, Carretera Federal Cuitláhuac - La Tinaja Congregación Dos Caminos, C.P. 94910. Cuitiánuac, Veracruz<br>Congregación Dos Caminos, C.P. 94910. Cuitiánuac, Veracruz www.utcv.edu.mx

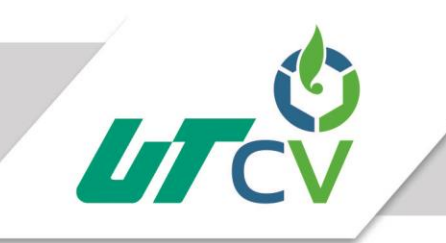

## Índice de ilustraciones

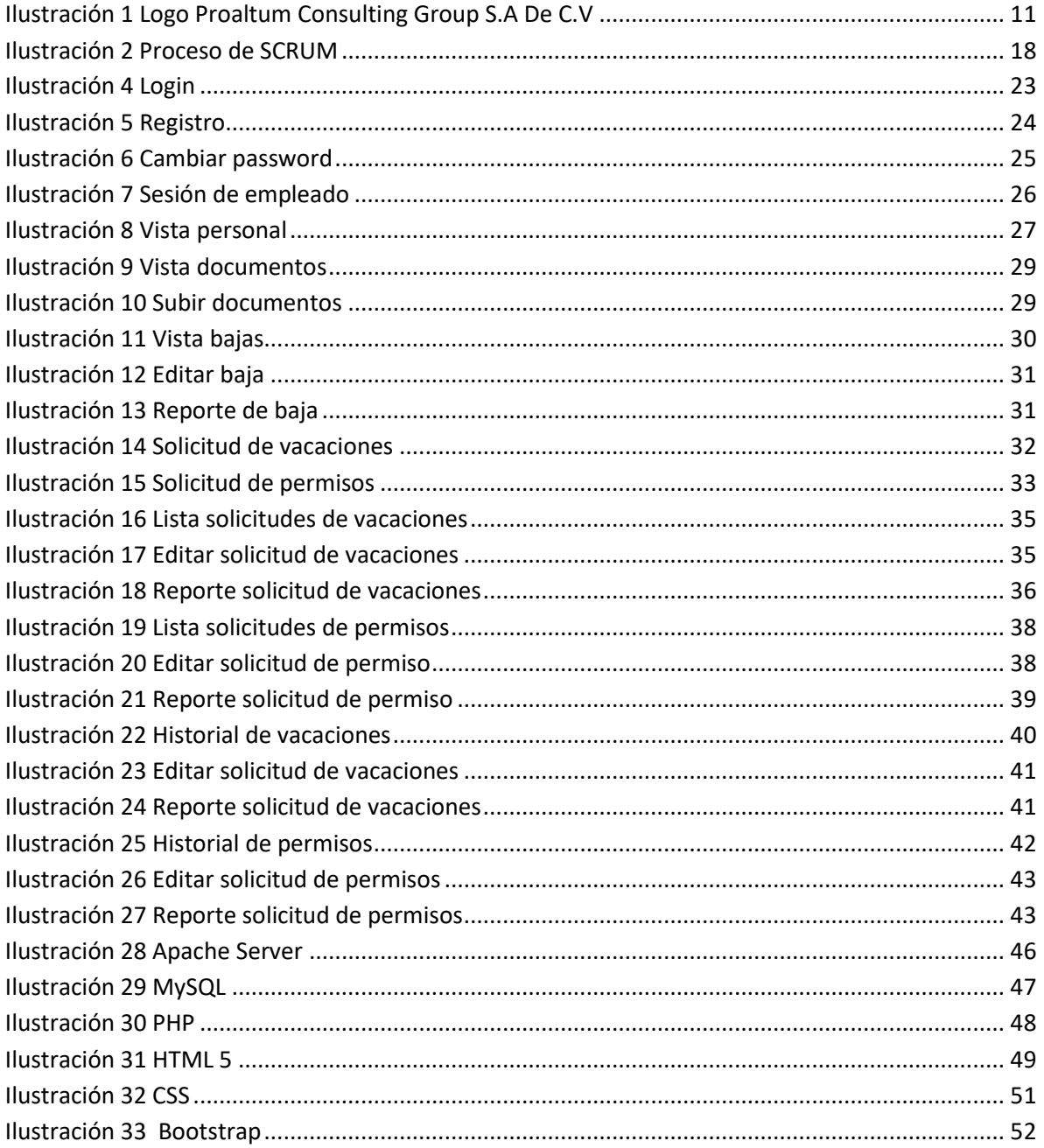

Av. Universidad No. 350, Carretera Federal Cuitláhuac - La Tinaja Congregación Dos Caminos, C.P. 94910. Cuitláhuac, Veracruz<br>Tel. 01 (278) 73 2 20 50 www.utcv.edu.mx

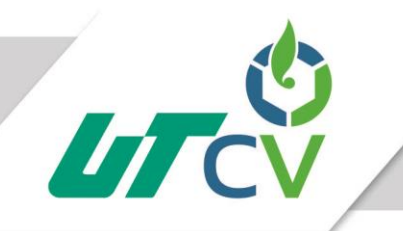

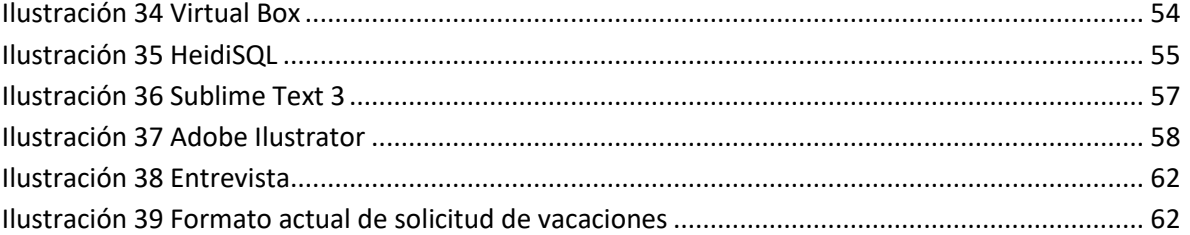

## Índice de tablas

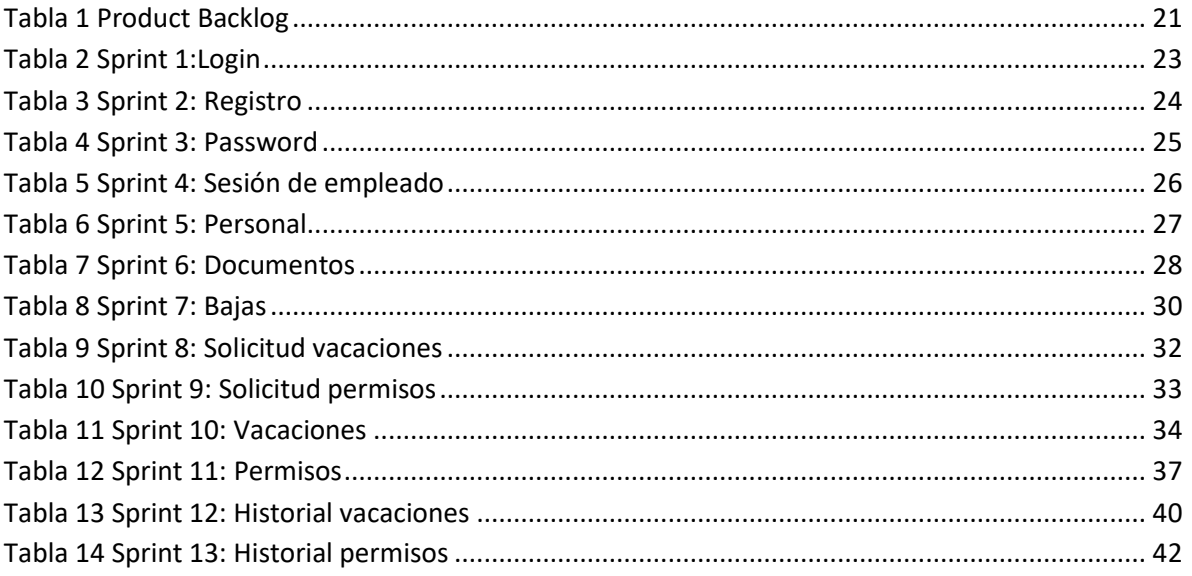

### <span id="page-8-0"></span>**AGRADECIMIENTOS**

A mi familia:

El sentimiento de gratitud se vincula con agradecimiento, que es aquel que nunca terminare de sentir hacia ustedes, quienes siempre estuvieron ahí a mi lado cada día para apoyarme y empujarme cada vez que caía, quienes sin importar nada, estuvieron incondicionalmente dándome todas las herramientas necesarias para llegar al final de este sueño, quienes algunas veces llegaron a creer más en mí, que yo misma, gracias por brindarme su compresión, apoyo y sobre todo sembrarme esas ganas de siempre continuar y

nunca darme por vencida.

#### <span id="page-9-0"></span>**RESUMEN**

El buen control y administración dentro de una empresa es una de las mejores prácticas que puede realizar, ya que permite de manera notoria el incremento de la rentabilidad de la misma.

Entre algunas otras ventajas esta la reducción de costos de operación, así como de tiempo y mejor rendimiento del personal.

El contenido del presente proyecto se enfoca en desarrollar una plataforma web para la solicitud y autorización de vacaciones de Grupo Audac-e, ya que el departamento de Recursos Humanos lleva este proceso de manera manual, el objetivo de la plataforma es ayudar a contar con una mejor administración de la información del personal con el fin de ofrecer al empleado resolución a sus peticiones en un tiempo óptimo y adecuado.

La metodología bajo la que se desarrollará el proyecto es SCRUM, en la cual son fundamentales la innovación, competitividad, flexibilidad y productividad.

Los resultados esperados son agilizar este proceso para el departamento de Recursos Humanos y así mejorar cada día en cuestión de administración.

## <span id="page-10-0"></span>**1. INTRODUCCIÓN**

La administración se define como el proceso de diseñar y mantener un ambiente en el que las personas trabajando en grupo, alcancen con eficiencia metas seleccionadas, como también consiste en darle forma de manera consistente y constante a las organizaciones.

Según Agustín Reyes Ponce y Joaquín Rodríguez Valencia el éxito de una empresa u organismo social siempre dependerá de la buena administración que posea.

Dentro de una empresa, uno de los departamentos que principalmente debe contar con una buena administración es el de Recursos Humanos, ya que se encarga de atender todas las necesidades que competen al personal humano de la organización.

El presente proyecto busca hacer el proceso de solicitud y autorización de vacaciones más eficiente y eficaz, ya que actualmente retrasa de manera significativa el trabajo del departamento.

Como fortalezas a favor para el desarrollo del proyecto se encuentran la experiencia de asesores a cargo, así como también del desarrollador en el diseño de proyectos similares al presente.

#### <span id="page-11-0"></span>**1.1 Estado del Arte**

A continuación se presenta el estado del arte del proyecto; "Plataforma web de control de solicitud y autorización de vacaciones", y de la misma manera algunos términos asociados con el tema para tener una mejor comprensión del mismo.

- $\triangleright$  Plataforma web para la administración de vacaciones y permisos: Software cuyo objetivo es automatizar la gestión de vacaciones realizadas por el personal de la empresa.
- Vacaciones laborales: El concepto de vacaciones laborales hace referencia a un periodo de días determinados al año en el que el trabajador interrumpe sus actividades laborales para descansar pero mantiene el sueldo, es decir, que el periodo de vacaciones laborales se paga. Este descanso remunerado es obligatorio e inamovible por lo que todos los trabajadores tendrán derecho a unas vacaciones laborables por ley.
- 23ROBOTS: Esta aplicación tiene una función similar al presente proyecto. El sitio 23Robots ofrecen una alternativa gratuita para empresas con menos de 50 empleados con la finalidad de tener un mejor control sobre las vacaciones de los trabajadores, además de tener la gran ventaja de ser completamente en español y contar con un control total desde un único sitio web.
- WOFFU: Es una aplicación que quiere cambiar esa antigua costumbre de gestión de vacaciones, ofreciendo una plataforma web mucho más atractiva y bastante intuitiva, gratuita para empresas con hasta 7 empleados.

El objetivo es permitir que en un calendario se vean los perfiles de cada empleado durante el tiempo que estarán fuera, al mismo tiempo que se reciben las solicitaciones con la explicación de cada usuario.

4

### <span id="page-12-0"></span>**1.2 Planteamiento del Problema**

Grupo Audac-e, es una sociedad de empresas dedicadas a la actividad pecuaria la cual cuenta con alrededor de 360 empleados, durante el análisis se detectó que el sistema con el que actualmente lleva parte de su administración de recurso humano, tiene un tiempo de respuesta poco óptimo a las peticiones del administrador, además que no cumple al 100% con las necesidades requeridas por el área para el control de la información, entre ellas, la administración y gestión de vacaciones y la generación de reportes de bajas de personal, estos procesos son realizados de manera manual, por lo que se desea agilizarlos para facilitar al departamento las actividades realizadas con dicha información.

### <span id="page-13-0"></span>**1.3 Objetivo General**

Desarrollar una plataforma administrativa mediante tecnologías web para llevar el control de vacaciones de los empleados con el objetivo de hacer los procesos llevados dentro del departamento de Recursos Humanos más ágiles y eficaces.

#### <span id="page-13-1"></span>**1.3.1 Objetivos Específicos**

- Realizar el levantamiento de requerimientos y la planeación del proyecto.
- Elaborar una plataforma web administrativa para llevar las solicitudes y autorización de vacaciones dentro de Grupo Audac-e.
- Determinar las necesidades y estrategias pertinentes para la creación de la plataforma.
- $\triangleright$  Ayudar a los empleados a hacer sus solicitudes de una manera más fácil y ágil.
- > Hacer uso de las mejores tecnologías para el desarrollo del proyecto.
- $\triangleright$  Brindar total satisfacción a nuestro cliente.
- Ayudar al departamento de Recursos Humanos a contar con una mejor administración de las solicitudes de vacaciones.
- Llevar una buena administración del proyecto para cumplir los objetivos.
- > Implementar las mejores tecnologías para el desarrollo del proyecto.

## <span id="page-14-0"></span>**1.4 Definición de variables**

#### <span id="page-14-1"></span>**1.4.1 Variables cualitativas**

- El personal de Grupo Audac-e está completamente capacitado para la interacción con nuevas herramientas para la administración de información.
- El departamento de RRHH cuenta con una buena organización de la información del personal.
- El equipo de cómputo de Grupo Audac-e es óptimo y adecuado para el buen funcionamiento del presente proyecto.

#### <span id="page-14-2"></span>**1.4.2 Variables cuantitativas**

- El 98% de los empleados de Grupo Audac-e cuenta con un dispositivo tecnológico (Pc de escritorio, Laptop, Teléfono móvil).
- El 90 % de la información del personal es llevada de manera digital por parte del departamento de RRHH.
- Los sistemas actuales para la administración de información del personal no cumplen al 100% las funciones necesarias.

## <span id="page-15-0"></span>**1.5 Hipótesis**

El presente proyecto brindará una solución efectiva para el departamento de Recursos Humanos, ayudando a contar con una mejor administración y control de la información del personal.

Esto trae consigo múltiples beneficios, ya que las posteriores consultas de información podrán ser realizadas de manera más rápida y fácil.

Con su implementación se espera hacer de las solicitudes y autorizaciones de vacaciones del personal en Grupo Audac-e un proceso mucho más rápido.

### <span id="page-16-0"></span>**1.6 Justificación del Proyecto**

Como una solución al problema planteado, Proaltum Consulting Group S.A De C.V, outsourcing de Grupo Audac-e, propuso desarrollar una plataforma web para llevar el control de vacaciones e información de los empleados, y de esta manera hacer el proceso más veloz.

Para esto se tomará como base la información y estructura del primer sistema.

La implementación de la plataforma web en Grupo Audac-e conseguirá diferentes benéficos para sus empresas, entre los que podemos encontrar:

- $\triangleright$  Organización: al tener una buena organización de la información del personal, trae como beneficio la facilidad de consultar la misma posteriormente.
- Administración: al llevar bien administradas las vacaciones solicitadas por el personal ayudará a otorgarlas adecuadamente y como se deba.
- Eficiencia: Se logrará agilizar el proceso de solicitudes, haciéndolo menos complejo tanto para el solicitante como para el departamento de Recursos Humanos.

El presente proyecto se encuentra como novedoso dentro de la empresa, ya que este tipo de solicitudes actualmente se llevan a cabo de manera manual.

## <span id="page-17-0"></span>**1.7 Limitaciones y Alcances**

#### <span id="page-17-1"></span>**1.7.1 Limitaciones**

A continuación se enlistan las limitaciones del presente proyecto:

- > La plataforma web permitirá la solicitud de vacaciones.
- $\triangleright$  La plataforma web permitirá la administración de las solicitudes de vacaciones.
- La plataforma web permitirá visualizar información detallada del personal activo, así como también las bajas de personal dentro de Grupo Audac-e.
- La plataforma web permitirá generar reportes de las solicitudes de vacaciones y bajas.

#### <span id="page-17-2"></span>**1.7.2 Alcances**

- Eficiencia y efectividad en el proceso de solicitud de vacaciones del personal.
- Reducción de costos de gestión de Recursos Humanos al realizar este proceso vía web.
- Generación y obtención de información valiosa acerca del equipo de trabajo, tales como su área y puesto que desempeñan todos y cada uno.
- Mejora de la comunicación con el empleado, haciendo de sus solicitudes un proceso más amigable y práctico.
- Reducción de la carga administrativa del departamento, llevando el control de información de manera más organizada.

### <span id="page-18-0"></span>**1.8 Proaltum Consulting Group S.A De C.V**

#### <span id="page-18-1"></span>**1.8.1 Historia**

Proaltum Consulting Group S.A De C.V es una empresa de consultoría especializada en automatizar los procesos de negocio para que las empresas obtengan una ventaja competitiva mediante el uso intensivo de las tecnologías de la información y comunicación.

Tuvo sus inicios en el año 2014, pero fue puesta en funcionamiento a partir del año 2017 convirtiéndose en outsourcing de Grupo Audac-e, se encuentra ubicada en AV. Hidalgo # Col. Nueva Florida C.P 94945, Peñuela, Veracruz.

Es liderada por el Lic. Sergio Ulises Hernández Cuervo e inicio con 2 empleados y actualmente cuenta con alrededor de 10.

Socialmente la empresa es reconocida por la calidad y eficiencia de su trabajo y se espera que su crecimiento siga evolucionando.

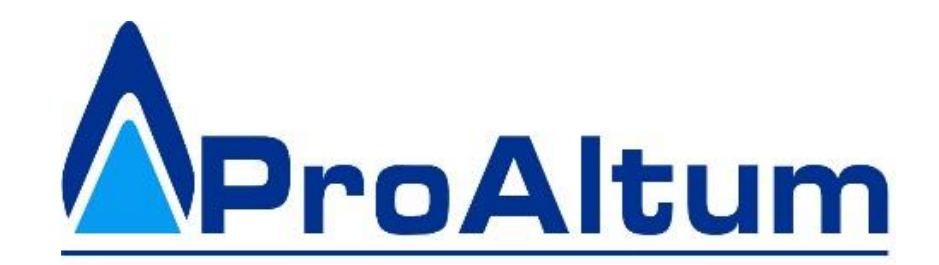

*Ilustración 1 Logo Proaltum Consulting Group S.A De C.V*

#### <span id="page-19-0"></span>**1.8.2 Misión**

Proporcionar soluciones tecnológicas y servicios de outsourcing a las organizaciones mexicanas, ayudándolas a mejorar sus procesos y reducir sus costos mediante el uso de las Tecnologías de Información y Comunicación, para que obtengan una ventaja competitiva en su sector.

#### <span id="page-19-1"></span>**1.8.3 Visión**

Ser la empresa líder en la transformación digital de las organizaciones mexicanas.

#### <span id="page-19-2"></span>**1.8.4 Valores**

- > Honestidad
- Compromiso
- $\triangleright$  Respeto
- $\triangleright$  Calidad
- $\triangleright$  Confianza
- $\triangleright$  Innovación

#### <span id="page-20-0"></span>**1.8.5 Mercado de impacto**

Proaltum Consulting Group S.A De C.V tiene un mayor impacto en el mercado tecnológico ofreciendo los siguientes servicios:

#### **Consultoría de negocios:**

- $\triangleright$  Arquitectura empresarial
- Estrategia de procesos
- > Administración de procesos de negocio

#### **Servicios de tecnologías de la información:**

- Gestión Estratégica de la Información
- Administración de Proyectos de TI
- > Ingeniería de Software
- $\triangleright$  Seguridad de TI
- Capacitación
- **F** Tercerización de los procesos no clave del negocio

#### **Servicios de Telecomunicaciones**

- Comunicación Voz Datos / IP / UC
- $\triangleright$  Virtualización
- $\triangleright$  Seguridad CCTV
- Cableado estructurado
- $\triangleright$  Redes inalámbricas
- $\triangleright$  Equipo Activo

#### <span id="page-21-0"></span>**1.8.6 Impacto en T.I**

El impacto que tienen las tecnologías de la información dentro de la empresa es de gran tamaño, ya que su giro comercial se basa en estas.

En cualquier tipo de negocio son imprescindibles ya que son la base para el buen funcionamiento en general.

Proaltum Consulting Group S.A De C.V se encarga de estar en constante evolución con las nuevas tendencias que se ven hoy en día contribuyendo a la calidad y eficiencia productiva de la empresa, y de la misma manera mantenerse dentro del mercado competitivo.

## <span id="page-22-0"></span>**2. METODOLOGÍA**

#### <span id="page-22-1"></span>**2.1 Scrum**

Scrum es un proceso en el que se aplican de manera regular prácticas para trabajar colaborativamente, en equipo, y obtener el mejor resultado posible de un proyecto. Estas prácticas se apoyan unas a otras y su selección tiene origen en un estudio de la manera de trabajar de equipos altamente productivos.

En Scrum se realizan entregas parciales y regulares del producto final, priorizadas por el beneficio que aportan al receptor del proyecto. Por ello, Scrum está especialmente indicado para proyectos en entornos complejos, donde se necesita obtener resultados pronto, donde los requisitos son cambiantes o poco definidos, donde la innovación, la competitividad, la flexibilidad y la productividad son fundamentales.

Scrum también se utiliza para resolver situaciones en que no se está entregando al cliente lo que necesita, cuando las entregas se alargan demasiado, los costes se disparan o la calidad no es aceptable, cuando se necesita capacidad de reacción ante la competencia, cuando la moral de los equipos es baja y la rotación alta, cuando es necesario identificar y solucionar ineficiencias sistemáticamente o cuando se quiere trabajar utilizando un proceso especializado en el desarrollo de producto.

#### <span id="page-23-0"></span>**2.1.1 Proceso de Scrum**

En Scrum un proyecto se ejecuta en bloques temporales cortos y fijos ya sea en iteraciones de un mes natural y hasta de dos semanas, si así se necesita. Cada iteración tiene que proporcionar un resultado completo, un incremento de producto final que sea susceptible de ser entregado con el mínimo esfuerzo al cliente cuando lo solicite.

El proceso parte de la lista de objetivos o requisitos priorizada del producto, que actúa como plan del proyecto. En esta lista el cliente prioriza los objetivos balanceando el valor que le aportan respecto a su coste y quedan repartidos en iteraciones y entregas. De manera regular el cliente puede maximizar la utilidad de lo que se desarrolla y el retorno de inversión mediante la re planificación de objetivos del producto, que realiza durante la iteración con vista a las siguientes iteraciones.

#### <span id="page-23-1"></span>**2.1.2 Planificación de la iteración**

El primer día de la iteración se realiza la reunión de planificación de la iteración. Tiene dos partes:

- **Selección de requisitos.** El cliente presenta al [equipo](https://proyectosagiles.org/equipo-team) la lista de requisitos priorizada del producto o proyecto. El equipo pregunta al cliente las dudas que surgen y selecciona los requisitos más prioritarios que se compromete a completar en la iteración, de manera que puedan ser entregados si el cliente lo solicita.
- **Planificación de la iteración.** El equipo elabora la [lista de tareas de la iteración](https://proyectosagiles.org/lista-tareas-iteracion-sprint-backlog) necesarias para desarrollar los requisitos a que se ha comprometido. La estimación de esfuerzo se hace de manera conjunta y los miembros del equipo se auto asignan las tareas.

#### <span id="page-24-0"></span>**2.1.3 [Ejecución de la iteración](https://proyectosagiles.org/ejecucion-iteracion-sprint)**

Cada día el equipo realiza una [reunión de sincronización.](https://proyectosagiles.org/reunion-diaria-de-sincronizacion-scrum-daily-meeting) Cada miembro del equipo inspecciona el trabajo que el resto está realizando para poder hacer las adaptaciones necesarias que permitan cumplir con el compromiso adquirido. En la reunión cada miembro del equipo responde a tres preguntas:

- ¿Qué he hecho desde la última reunión de sincronización?
- $\geq$  *i*. Qué voy a hacer a partir de este momento?
- $\geq$  ¿Qué impedimentos tengo o voy a tener?

Durante la iteración el [Facilitador \(Scrum Master\)](https://proyectosagiles.org/facilitador-scrum-master) se encarga de que el equipo pueda cumplir con su compromiso y de que no se merme su productividad.

- Elimina los obstáculos que el equipo no puede resolver por sí mismo.
- $\triangleright$  Protege al equipo de interrupciones externas que puedan afectar su compromiso o su productividad.

Durante la iteración, el cliente junto con el equipo [refina la lista de requisitos y, si es](https://proyectosagiles.org/replanificacion-proyecto)  [necesario, cambian o re planifican los objetivos del proyecto](https://proyectosagiles.org/replanificacion-proyecto) para [maximizar la utilidad de](https://proyectosagiles.org/beneficios-de-scrum#flexibilidad-adaptacion)  [lo que se desarrolla](https://proyectosagiles.org/beneficios-de-scrum#flexibilidad-adaptacion) y el [retorno de inversión.](https://proyectosagiles.org/beneficios-de-scrum#gestion-roi)

#### <span id="page-25-0"></span>**2.1.4 Inspección y adaptación**

El último día de la iteración se realiza la reunión de revisión de la iteración. Tiene dos partes:

- **[Demostración:](https://proyectosagiles.org/demostracion-requisitos-sprint-review)** El equipo presenta al cliente los requisitos completados en la iteración, en forma de incremento de producto preparado para ser entregado con el mínimo esfuerzo. En función de los resultados mostrados y de los cambios que haya habido en el contexto del proyecto, el cliente realiza las adaptaciones necesarias de manera objetiva, ya desde la primera iteración, re planificando el proyecto.
- **[Retrospectiva:](https://proyectosagiles.org/retrospectiva-sprint-retrospective)** El equipo analiza cómo ha sido su manera de trabajar y cuáles son los problemas que podrían impedirle progresar adecuadamente, mejorando de manera continua su productividad. El Facilitador se encargará de ir eliminando los obstáculos identificados.

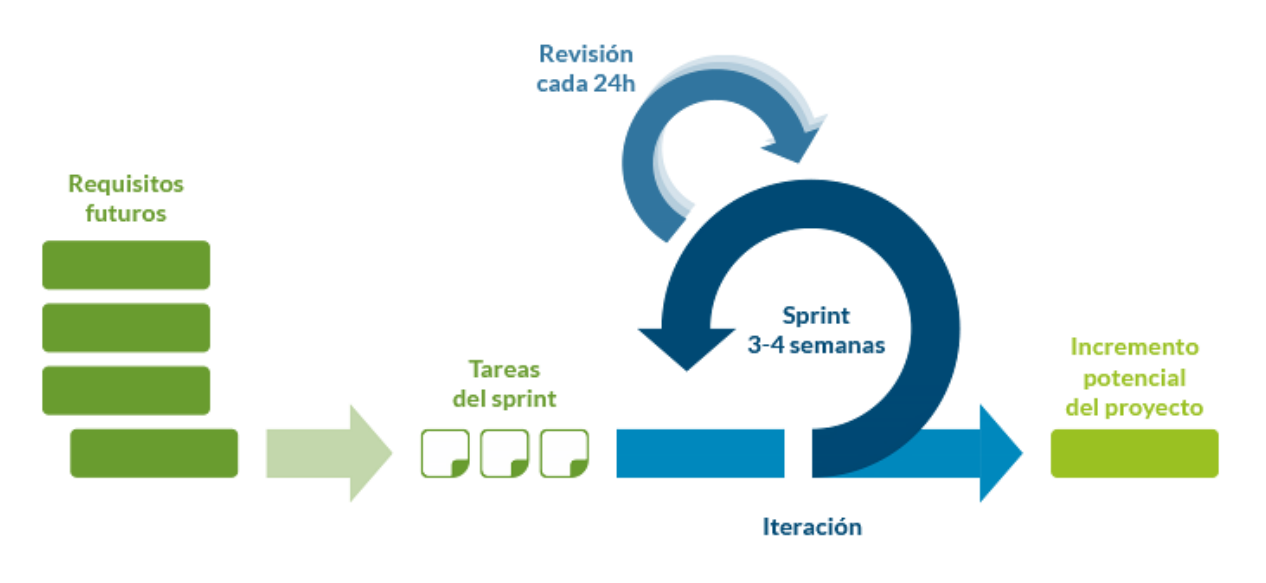

## **SCRUM**

*Ilustración 2 Proceso de SCRUM*

#### <span id="page-26-0"></span>**2.2 Roles en SCRUM**

**Scrum Master:** Persona que lidera al equipo guiándolo para que cumpla las reglas y procesos de la metodología. Gestiona la reducción de impedimentos del proyecto y trabaja con el Product Owner para maximizar el rol.

**Product Owner (PO):** Representante de los accionistas y clientes que usan el software. Se focaliza en la parte de negocio y él es responsable del ROI del proyecto (entregar un valor superior al dinero invertido). Traslada la visión del proyecto al equipo, formaliza las prestaciones en historias a incorporar en el Product Backlog y las re prioriza de forma regular.

**Team:** Grupo de profesionales con los conocimientos técnicos necesarios y que desarrollan el proyecto de manera conjunta llevando a cabo las historias a las que se comprometen al inicio de cada sprint.

### <span id="page-27-0"></span>**2.3 Técnicas cualitativas**

#### <span id="page-27-1"></span>**2.3.1 Entrevista**

Una entrevista es un intercambio de ideas, opiniones mediante una conversación que se da entre una, dos o más personas donde un entrevistador es el designado para preguntar.

Todos aquellos presentes en la plática dialogan sobre una cuestión determinada. Muchas veces la espontaneidad lleva a que se dialogue libremente generando temas de debate surgidos a medida que la conversación fluye.

Una entrevista es recíproca, donde el entrevistado utiliza una técnica de recolección mediante una interrogación estructurada o una conversación totalmente libre; en ambos casos se utiliza un formulario o esquema con preguntas o cuestiones para enfocar la charla que sirven como guía. Es por esto, que siempre encontraremos dos roles claros, el del entrevistador y el del entrevistado.

El entrevistador es quien cumple la función de dirigir la entrevista mediante la dominación del diálogo con el entrevistado y el tema a tratar haciendo preguntas y a su vez, cerrando la entrevista.

Existen varios tipos de entrevistas, pero para conocer un poco las necesidades del departamento de RRHH se realizó una entrevista informal, la cual menciona que es aquella que tiene un desarrollo no planificado y sin orden establecido.

## <span id="page-28-0"></span>**3. DESARROLLO DEL PROYECTO**

En el presente capítulo se describirá detalladamente el desarrollo del proyecto, el cual fue guiado mediante Scrum, así como también todas las herramientas utilizadas para el cumplimiento del objetivo.

## <span id="page-28-1"></span>**3.1 Pila del Producto (Product Backlog)**

A continuación se presenta la Pila del Producto, la cual describe los requisitos del proyecto.

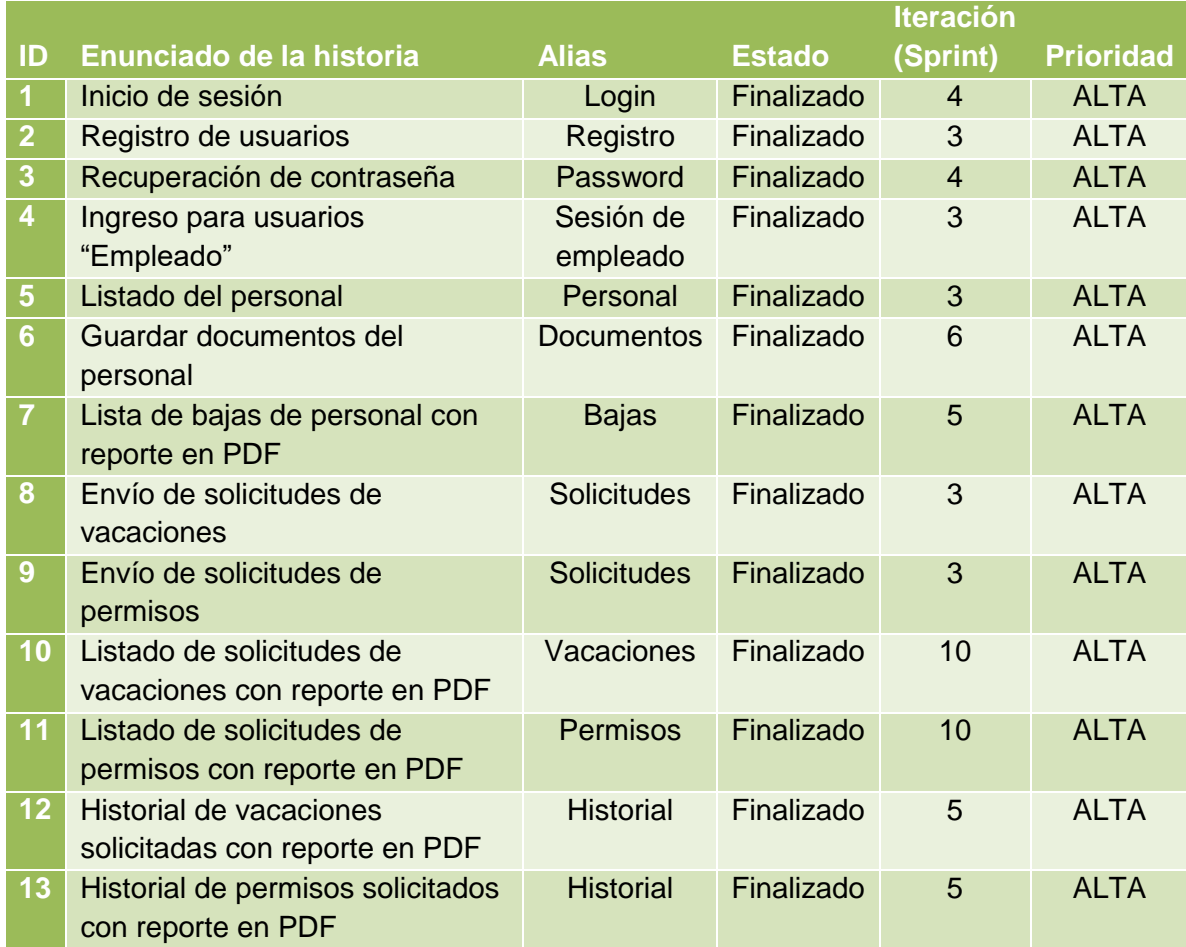

<span id="page-28-2"></span>*Tabla 1 Product Backlog*

## <span id="page-29-0"></span>**3.2 Pila del Sprint (Sprint Backlog)**

A continuación se describen detalladamente las tareas que se realizarán durante el desarrollo del proyecto.

Así como también el tipo de tarea, su estado, la duración estimada y el responsable de dichas tareas.

Es responsabilidad del PO hacerse presente en las reuniones para la elaboración de la pila del sprint, y de la misma manera el Scrum Manager debe revisar y asesorar las dudas y cuestiones que puedan surgir en el proceso.

## <span id="page-30-0"></span>**3.2.1 Sprint 1: Login**

El Sprint 1 describe el módulo del inicio de sesión.

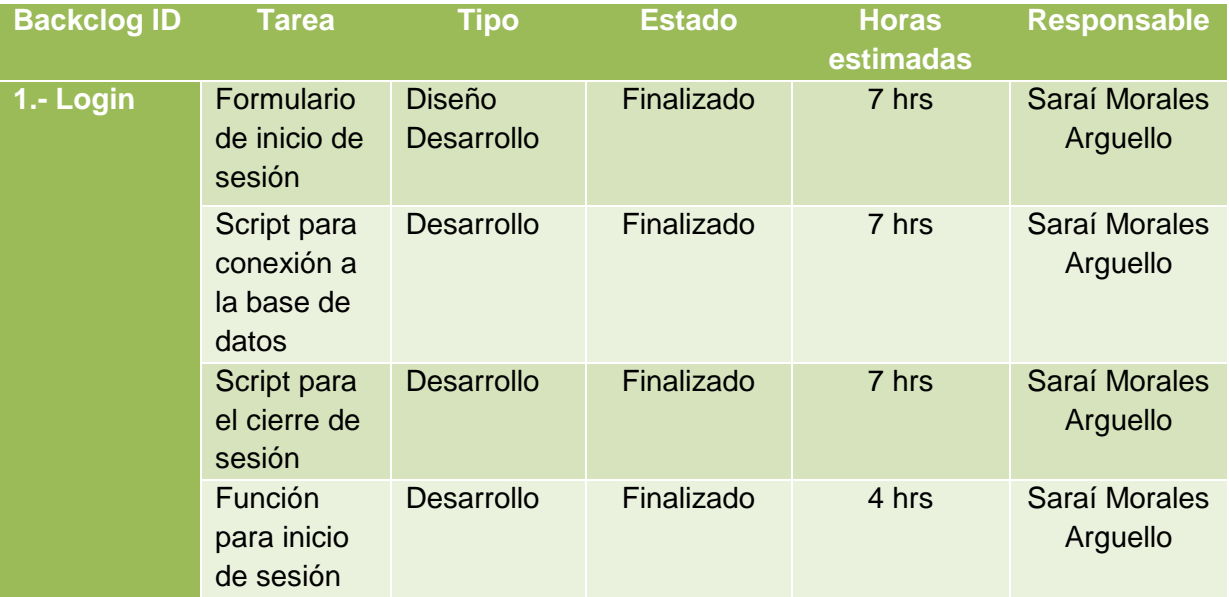

*Tabla 2 Sprint 1:Login*

<span id="page-30-1"></span>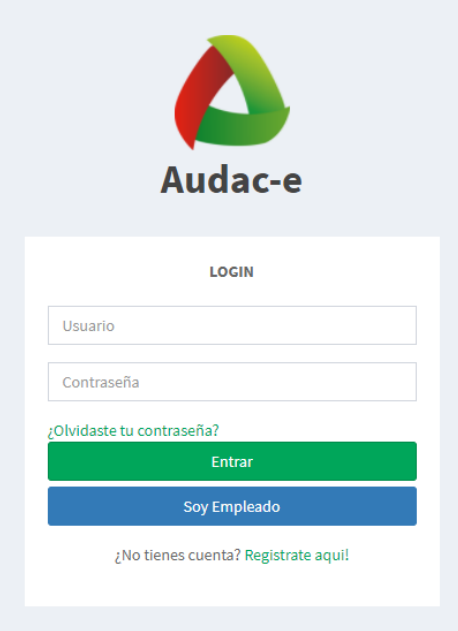

*Ilustración 3 Login*

## <span id="page-31-2"></span><span id="page-31-0"></span>**3.2.2 Sprint 2: Registro**

El Sprint 2 describe el módulo de registro.

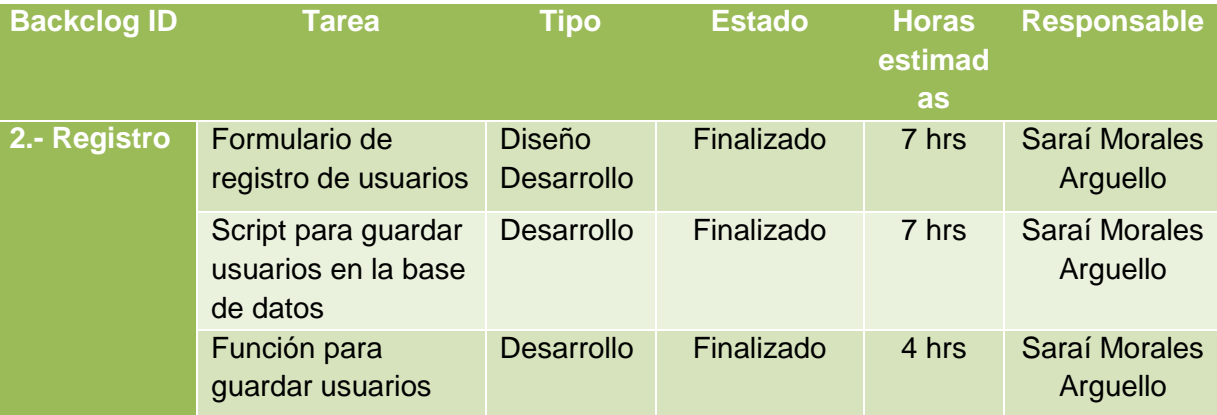

*Tabla 3 Sprint 2: Registro*

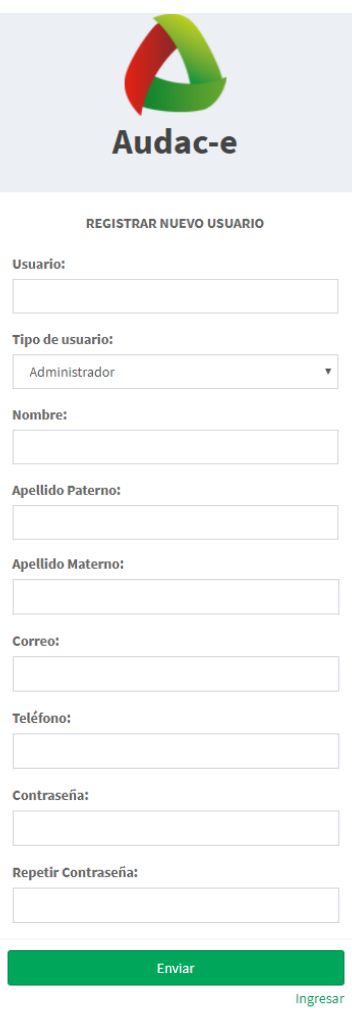

<span id="page-31-1"></span>*Ilustración 4 Registro*

## <span id="page-32-0"></span>**3.2.3 Sprint 3: Password**

El Sprint 3 describe el módulo de recuperación de contraseña.

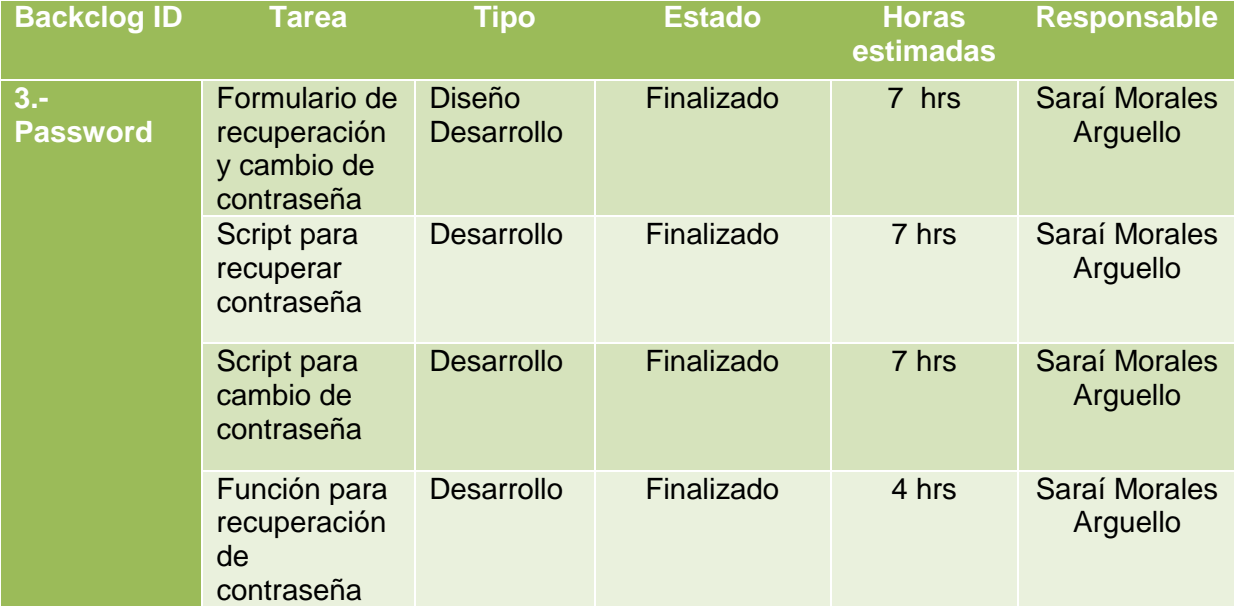

<span id="page-32-2"></span>*Tabla 4 Sprint 3: Password*

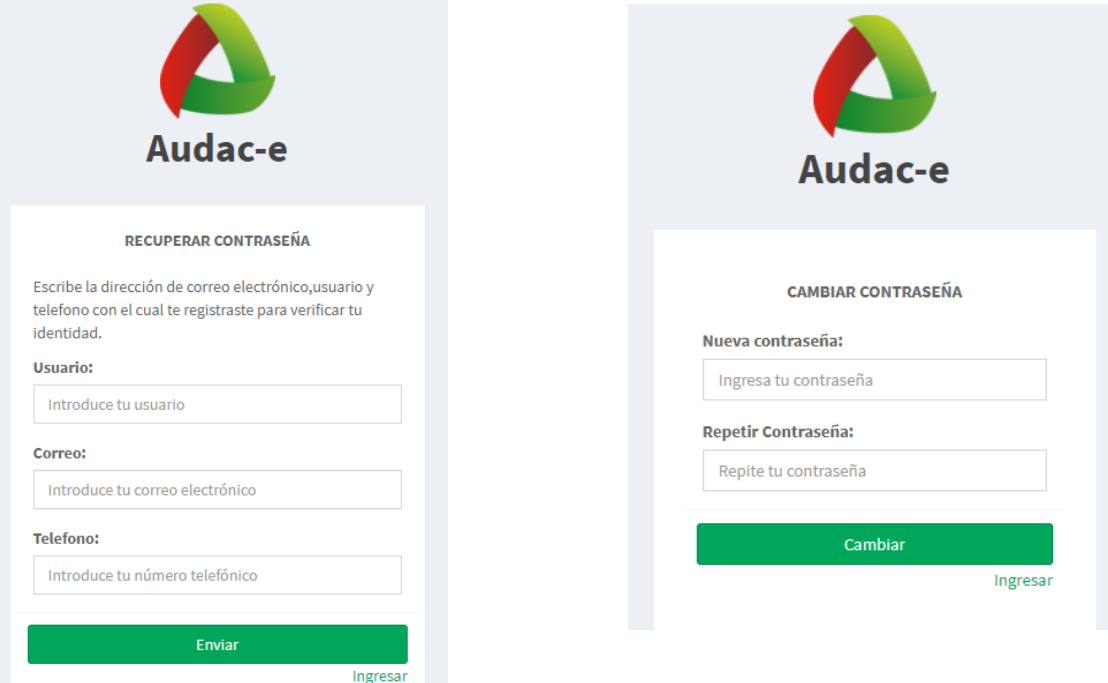

<span id="page-32-1"></span>*Ilustración 5 Cambiar password*

## <span id="page-33-0"></span>**3.2.4 Sprint 4: Sesión de empleado**

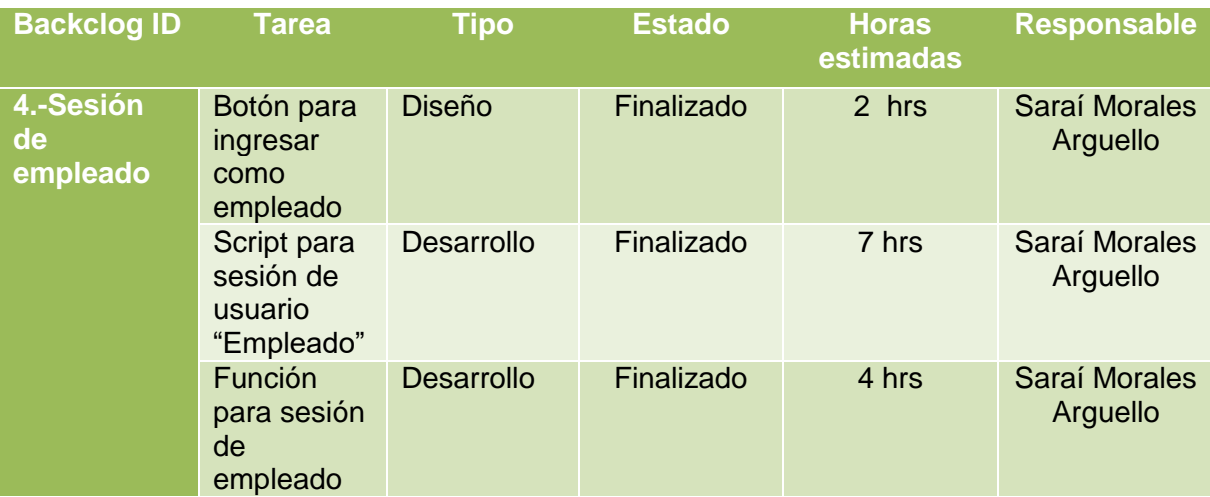

El Sprint 4 describe el módulo de sesión de empleado.

#### *Tabla 5 Sprint 4: Sesión de empleado*

<span id="page-33-2"></span>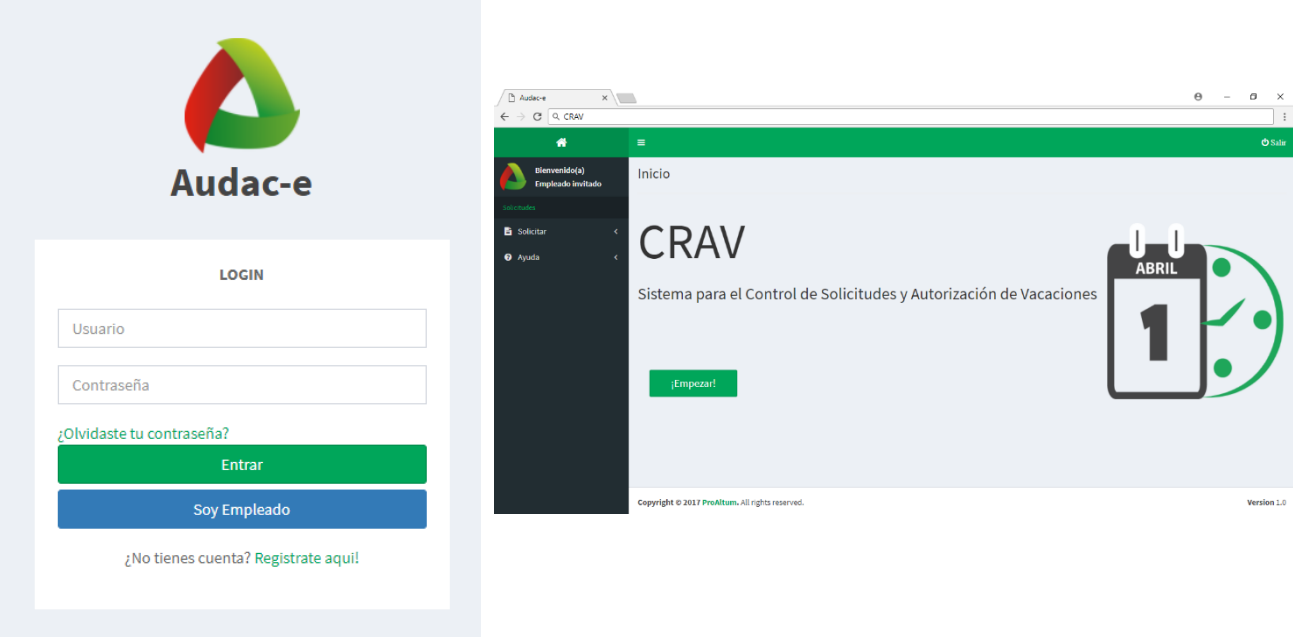

<span id="page-33-1"></span>*Ilustración 6 Sesión de empleado*

#### <span id="page-34-0"></span>**3.2.5 Sprint 5: Personal**

El Sprint 5 describe el módulo de personal, donde se muestra un listado de todo el personal

con sus datos, área y puesto que desempeñan dentro de la empresa.

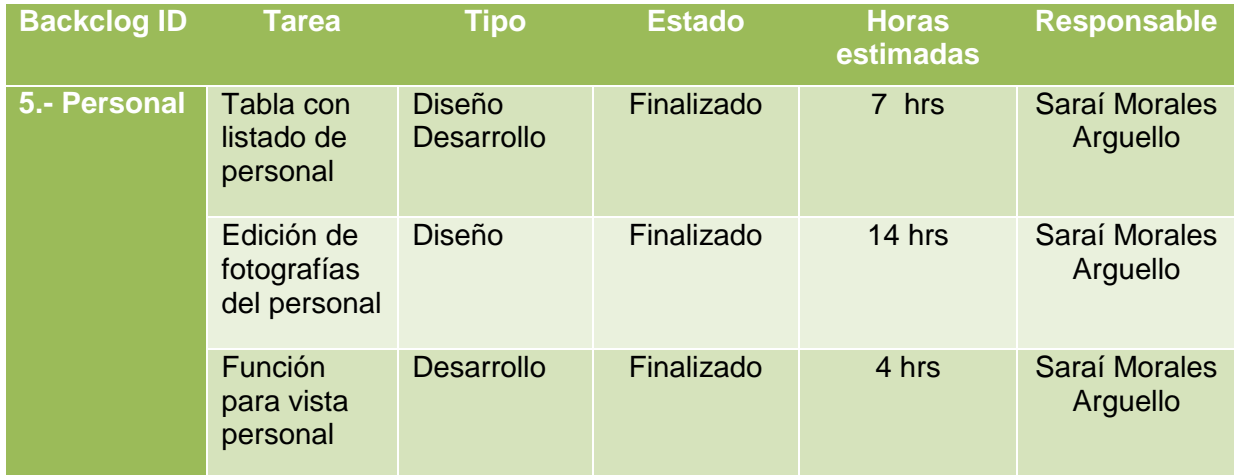

#### *Tabla 6 Sprint 5: Personal*

<span id="page-34-2"></span>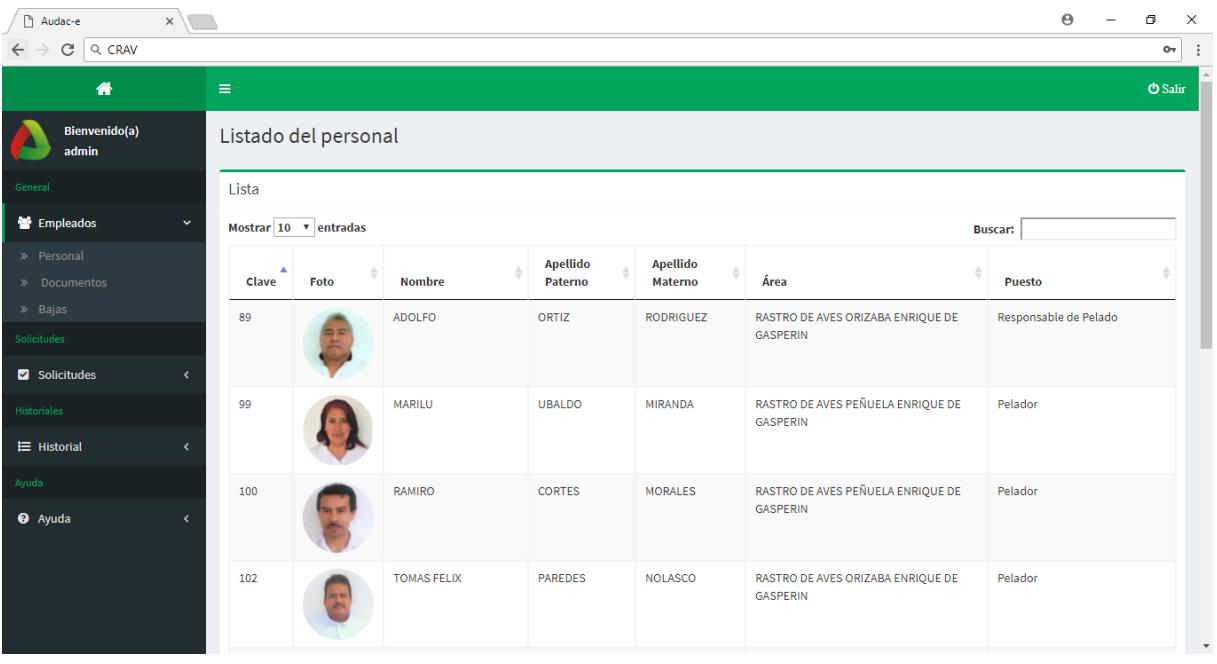

<span id="page-34-1"></span>*Ilustración 7 Vista personal*

#### <span id="page-35-0"></span>**3.2.6 Sprint 6: Documentos**

El Sprint 6 describe el módulo de documentos, donde se muestra un listado de todo el personal con sus datos, así como también la opción de editar los documentos con los que cuenta y añadir nuevos según el caso.

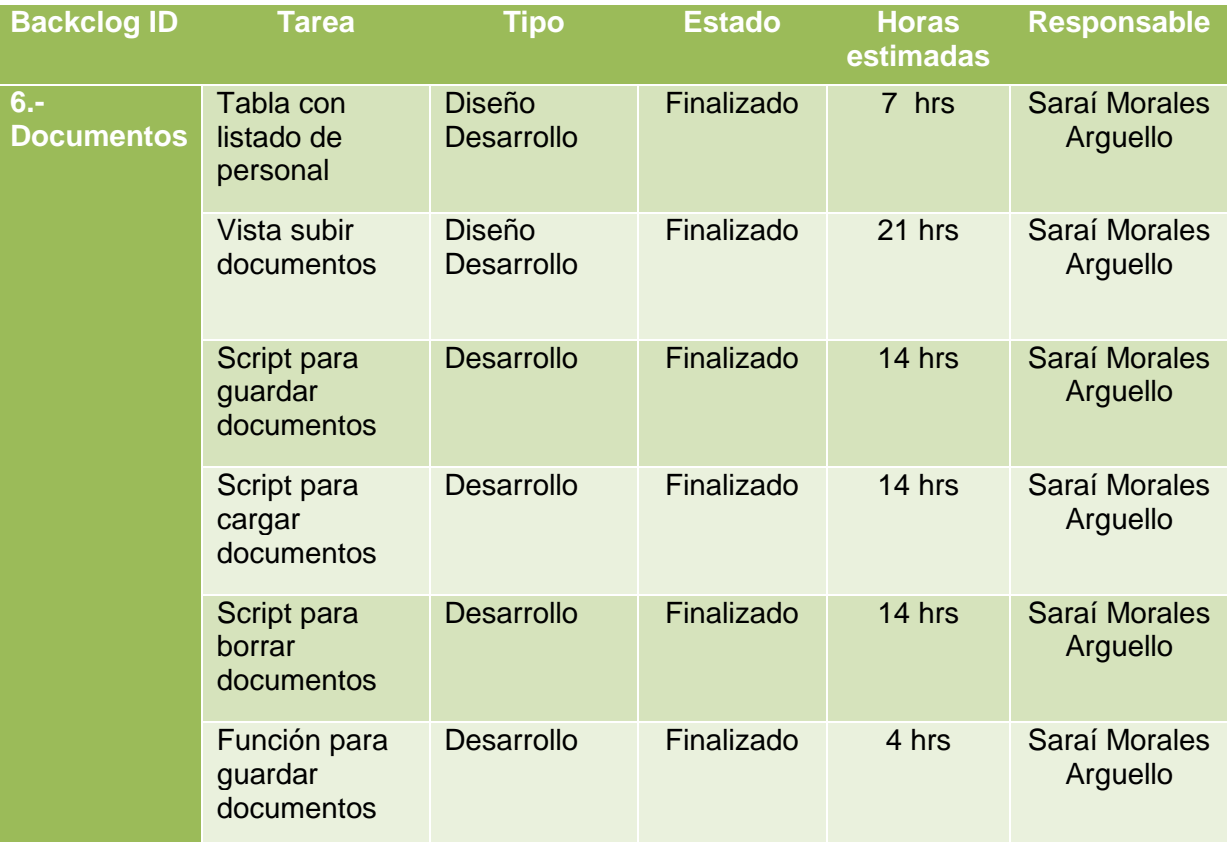

<span id="page-35-1"></span>*Tabla 7 Sprint 6: Documentos*
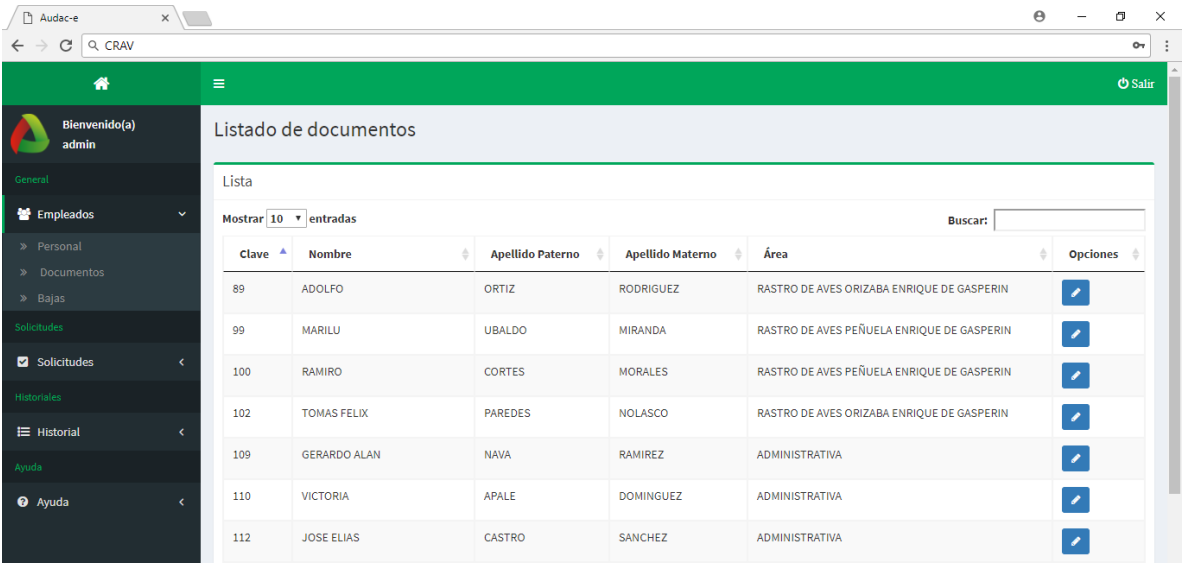

#### *Ilustración 8 Vista documentos*

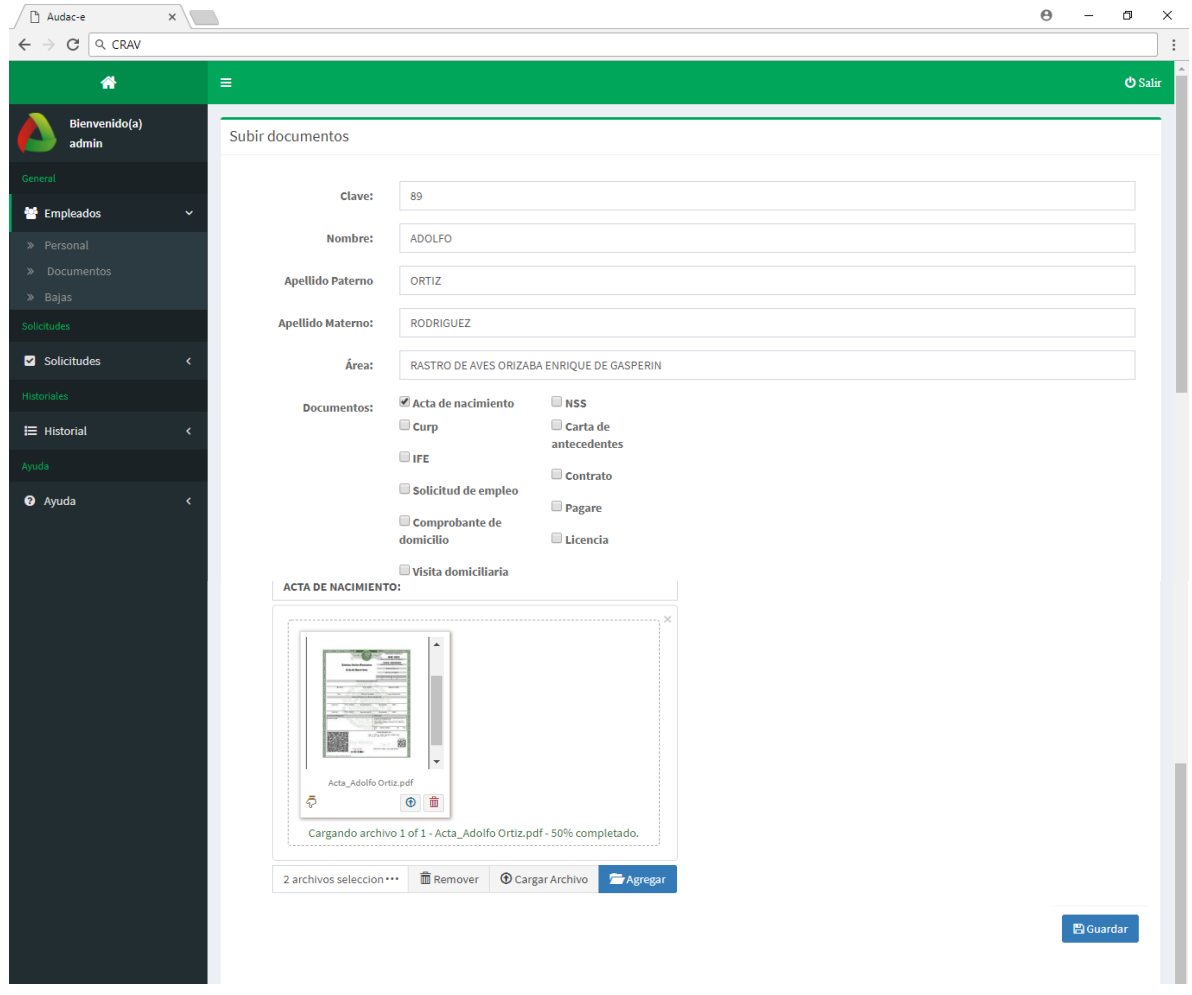

*Ilustración 9 Subir documentos*

## **3.2.7 Sprint 7: Bajas**

El Sprint 7 describe el módulo de bajas, donde se muestra un listado de todo el personal dado de baja dentro de la empresa, con sus respectivos datos, área, puesto y fecha de la baja.

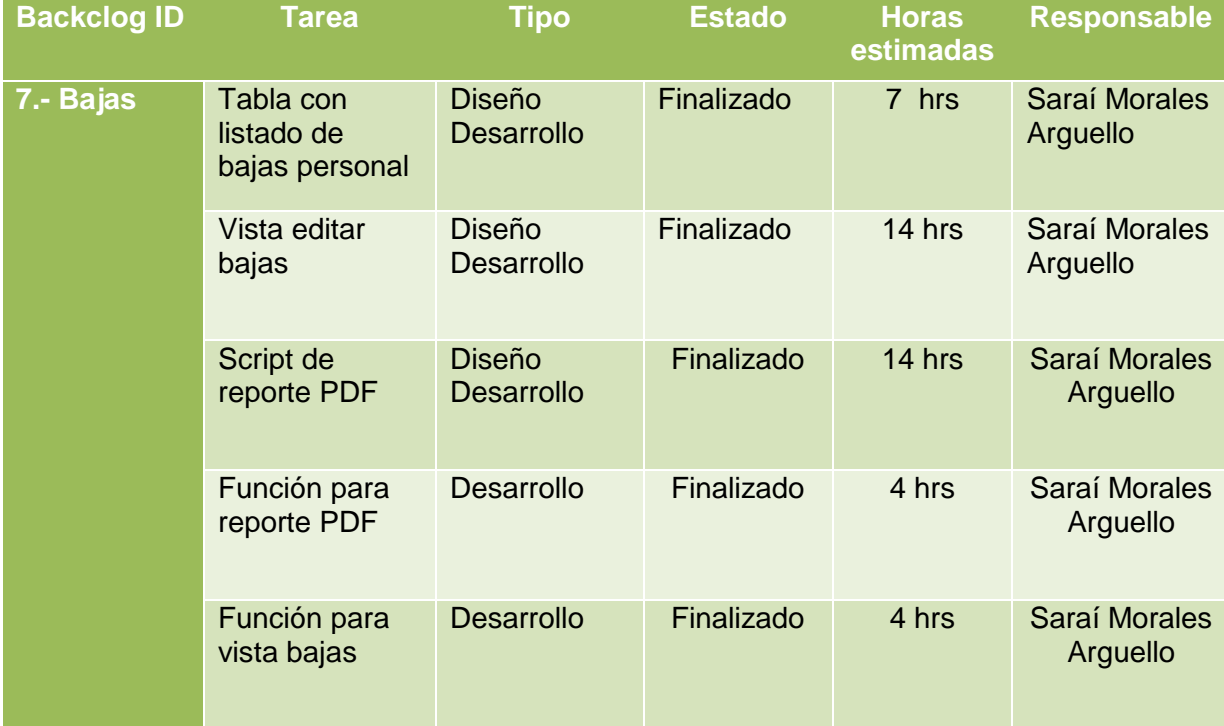

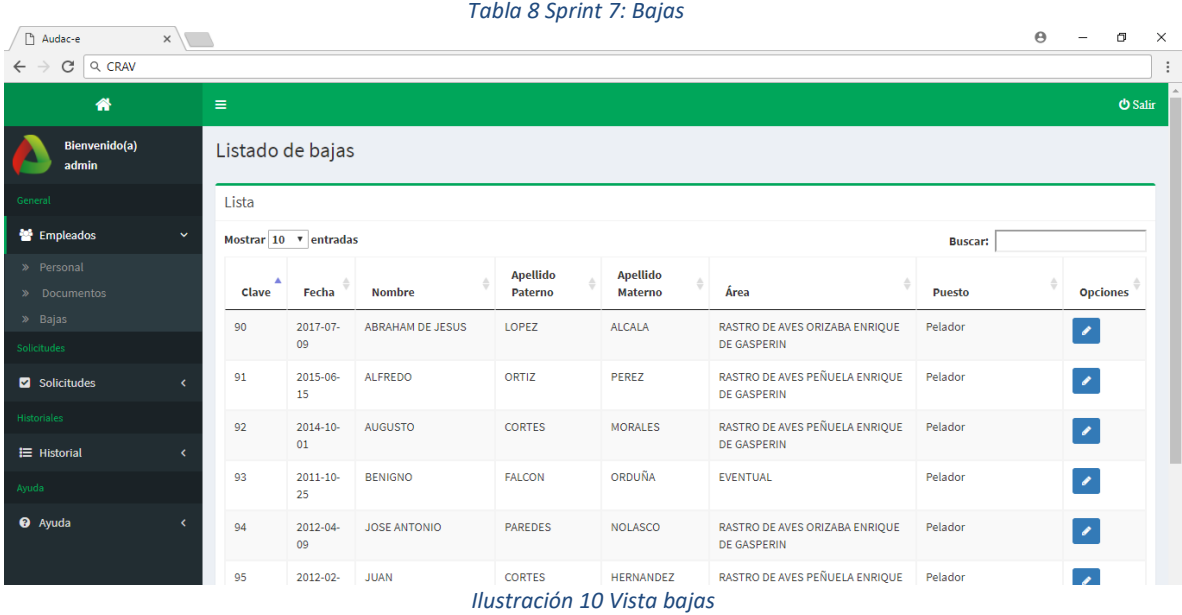

30

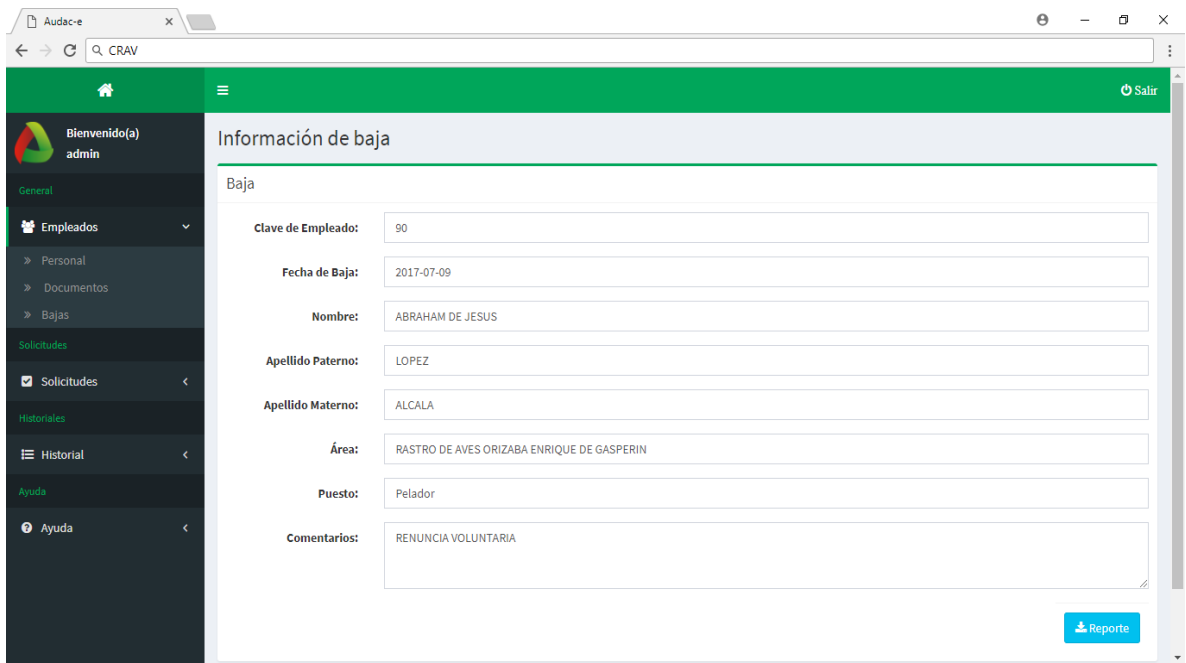

#### *Ilustración 11 Editar baja*

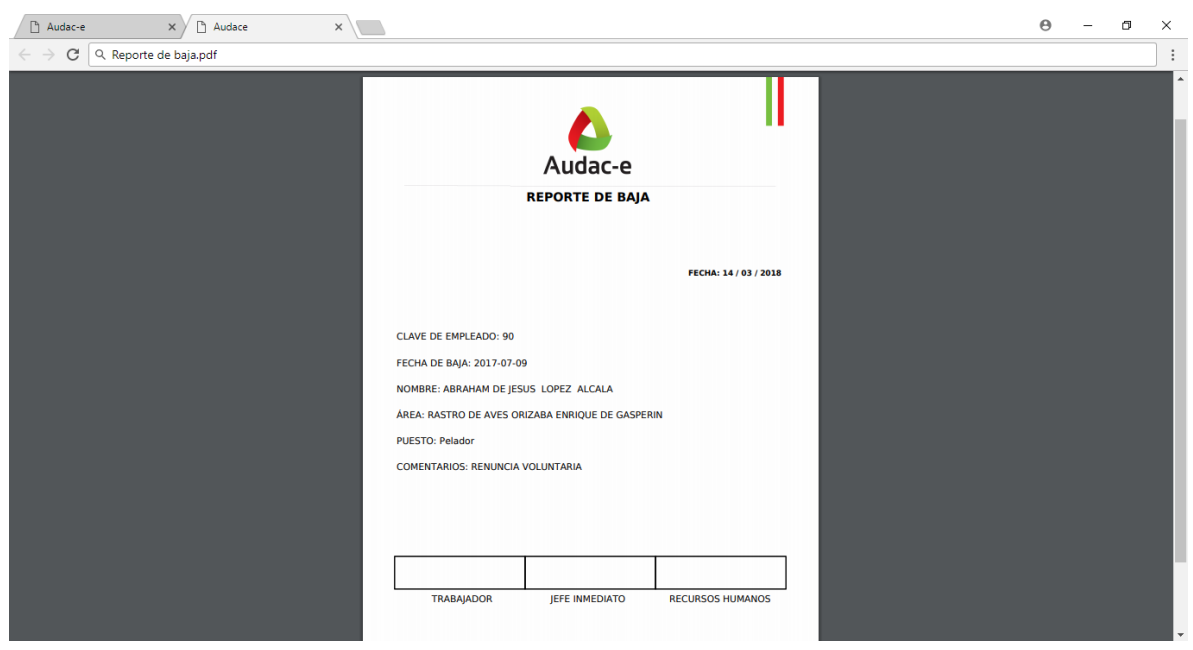

*Ilustración 12 Reporte de baja*

## **3.2.8 Sprint 8: Solicitud de vacaciones**

El Sprint 8 describe el módulo de solicitud de vacaciones correspondiente a la sesión de usuario empleado.

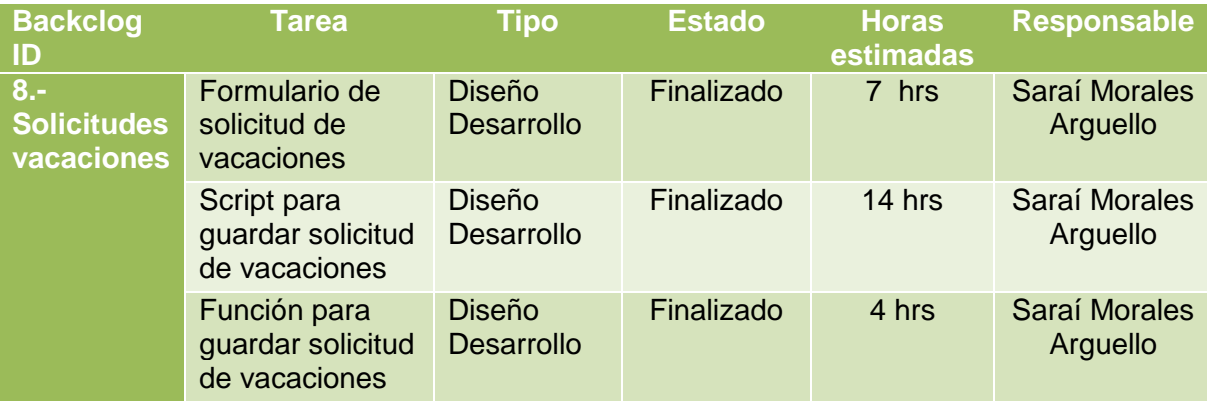

#### *Tabla 9 Sprint 8: Solicitud vacaciones*

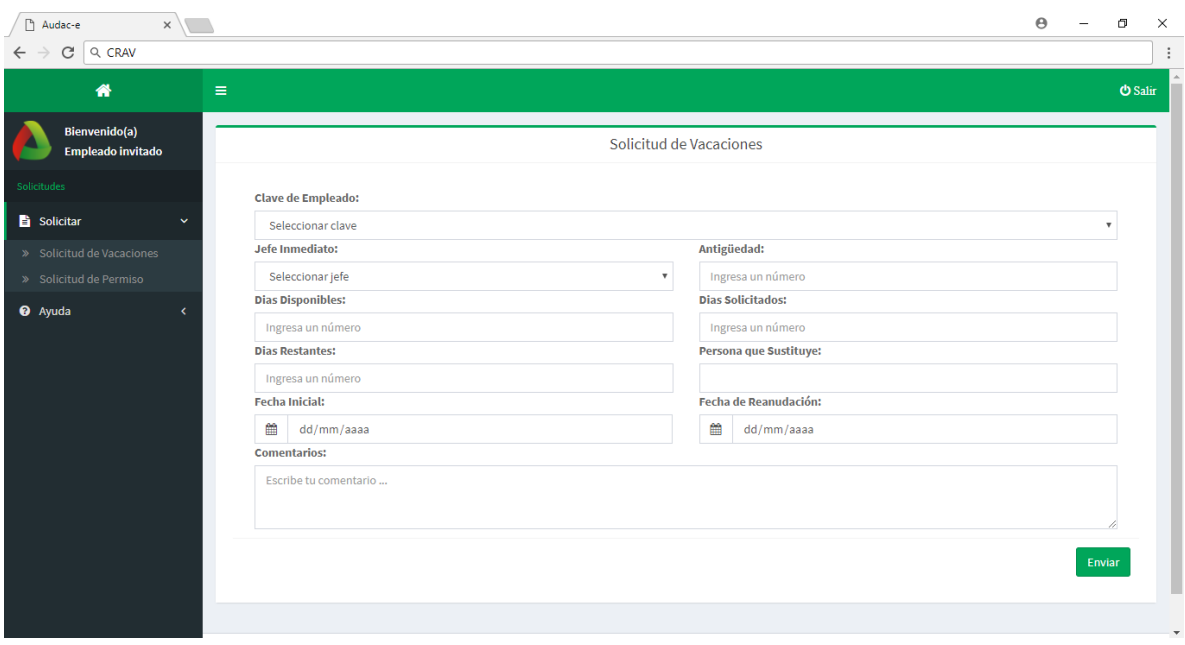

*Ilustración 13 Solicitud de vacaciones*

## **3.2.9 Sprint 9: Solicitud de permisos**

El Sprint 9 describe el módulo de solicitud de permisos correspondiente a la sesión de usuario empleado.

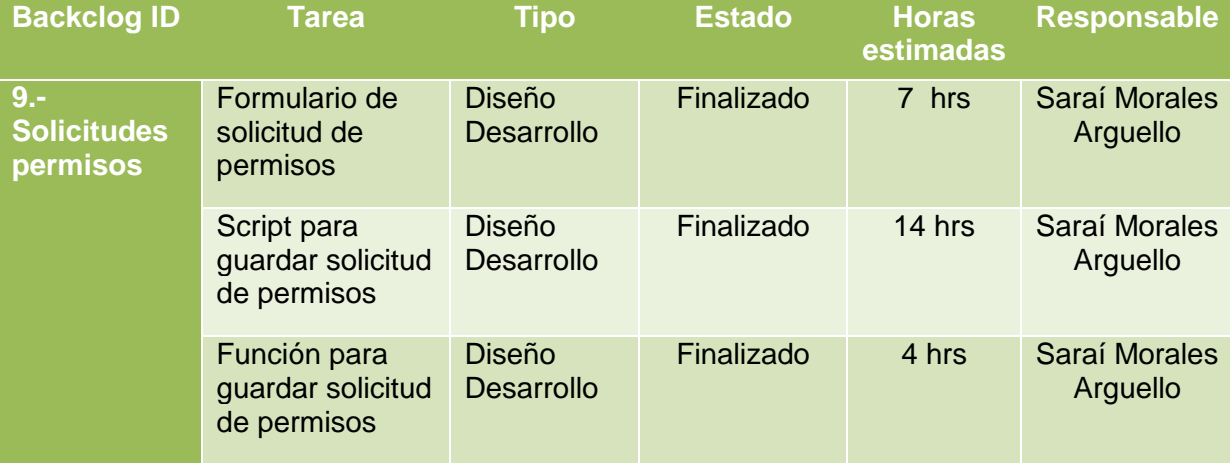

#### *Tabla 10 Sprint 9: Solicitud permisos*

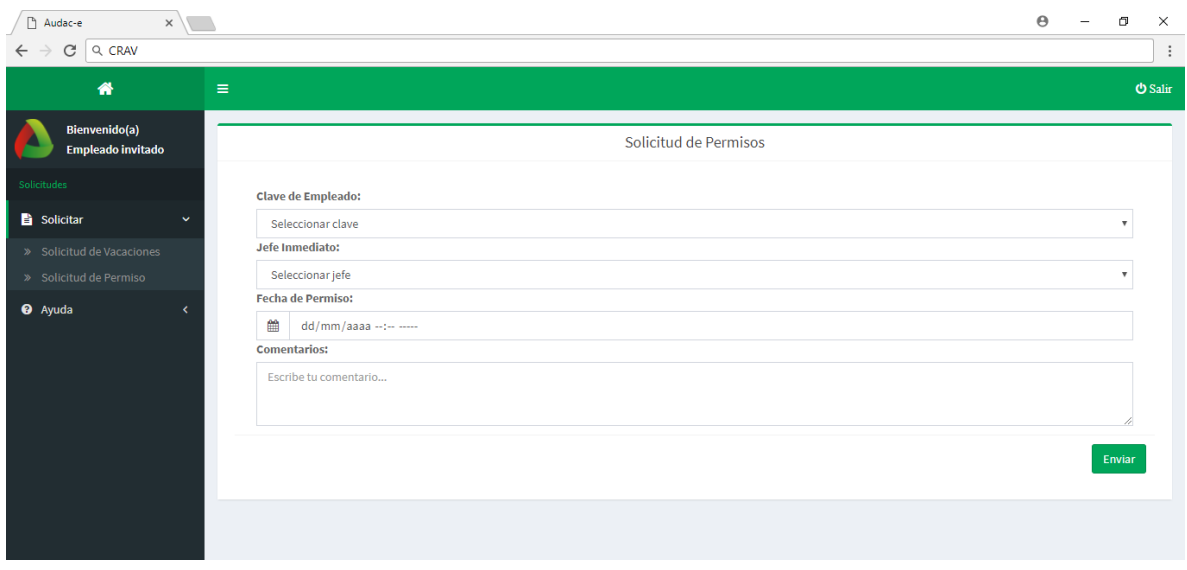

*Ilustración 14 Solicitud de permisos*

### **3.2.10 Sprint 10: Vacaciones**

El Sprint 10 describe el módulo de vacaciones, donde se enlistan todas las solicitudes enviadas por los empleados para ser aprobadas o denegadas según el caso y la autoridad correspondiente, como también permite generar un reporte en PDF de la misma.

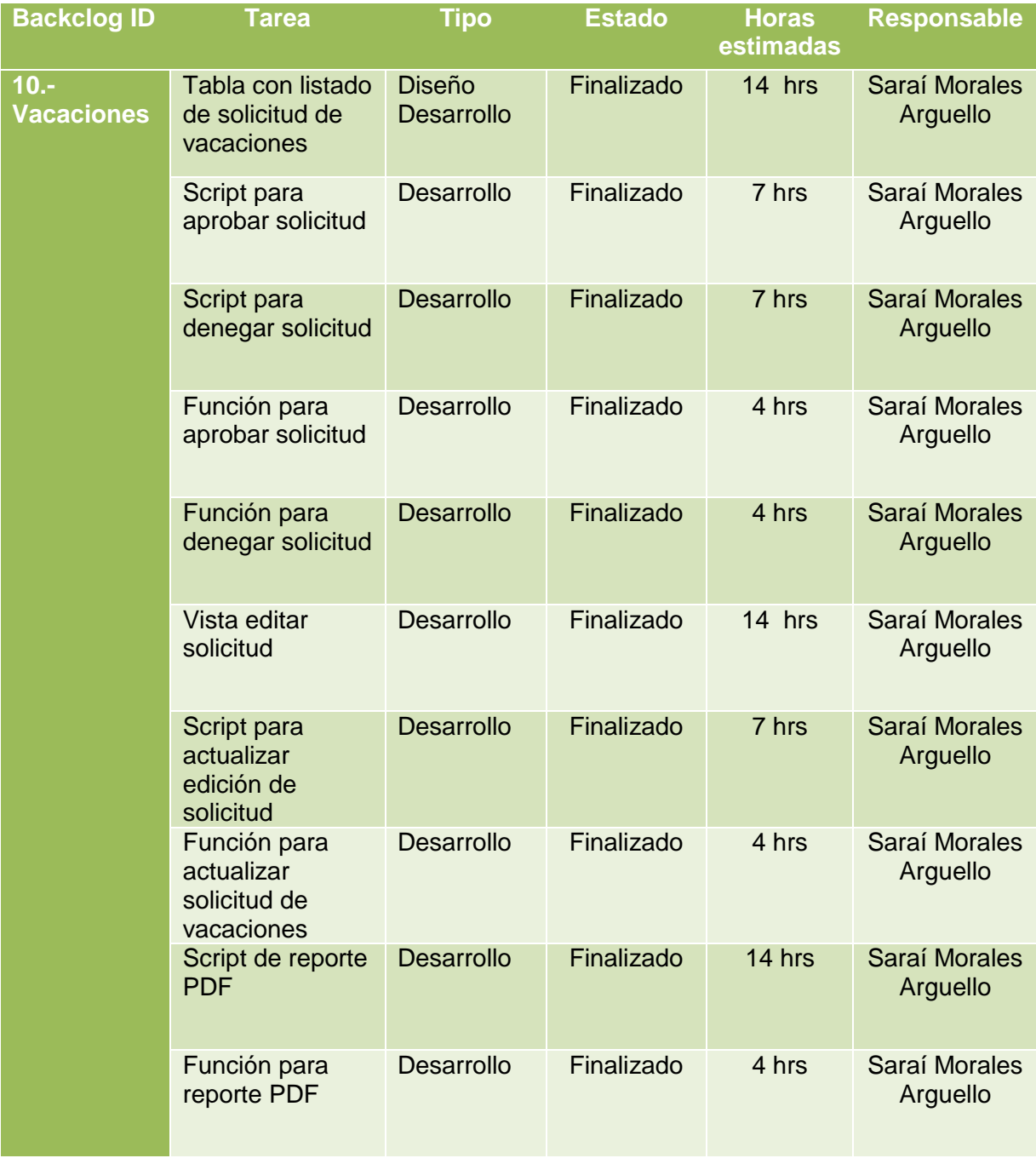

*Tabla 11 Sprint 10: Vacaciones*

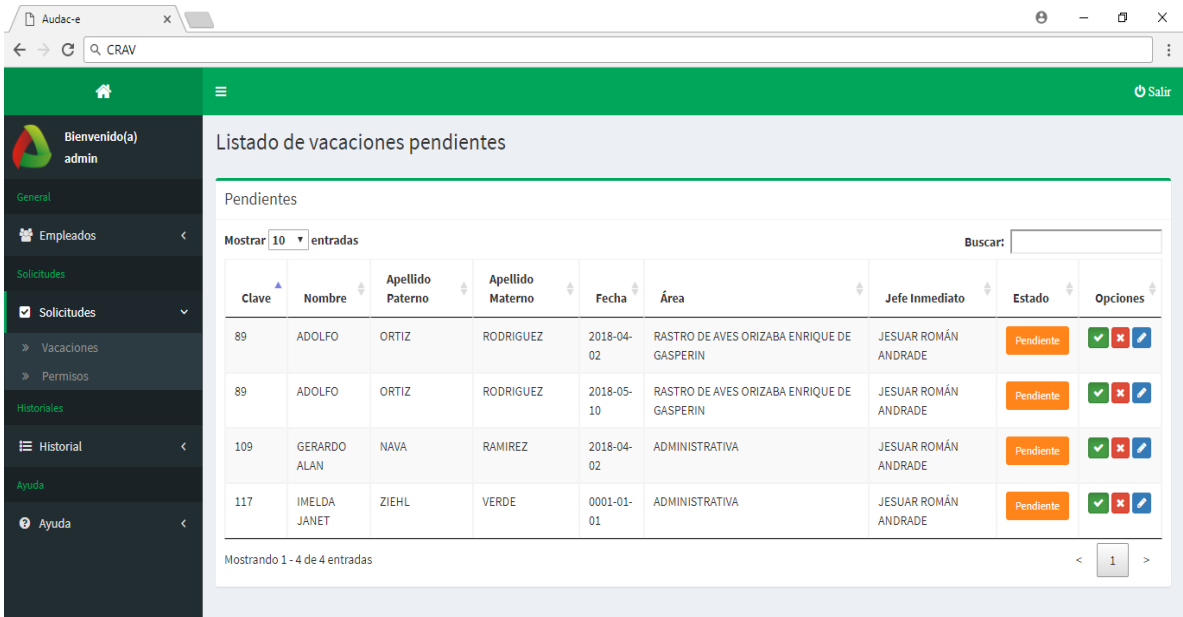

#### *Ilustración 15 Lista solicitudes de vacaciones*

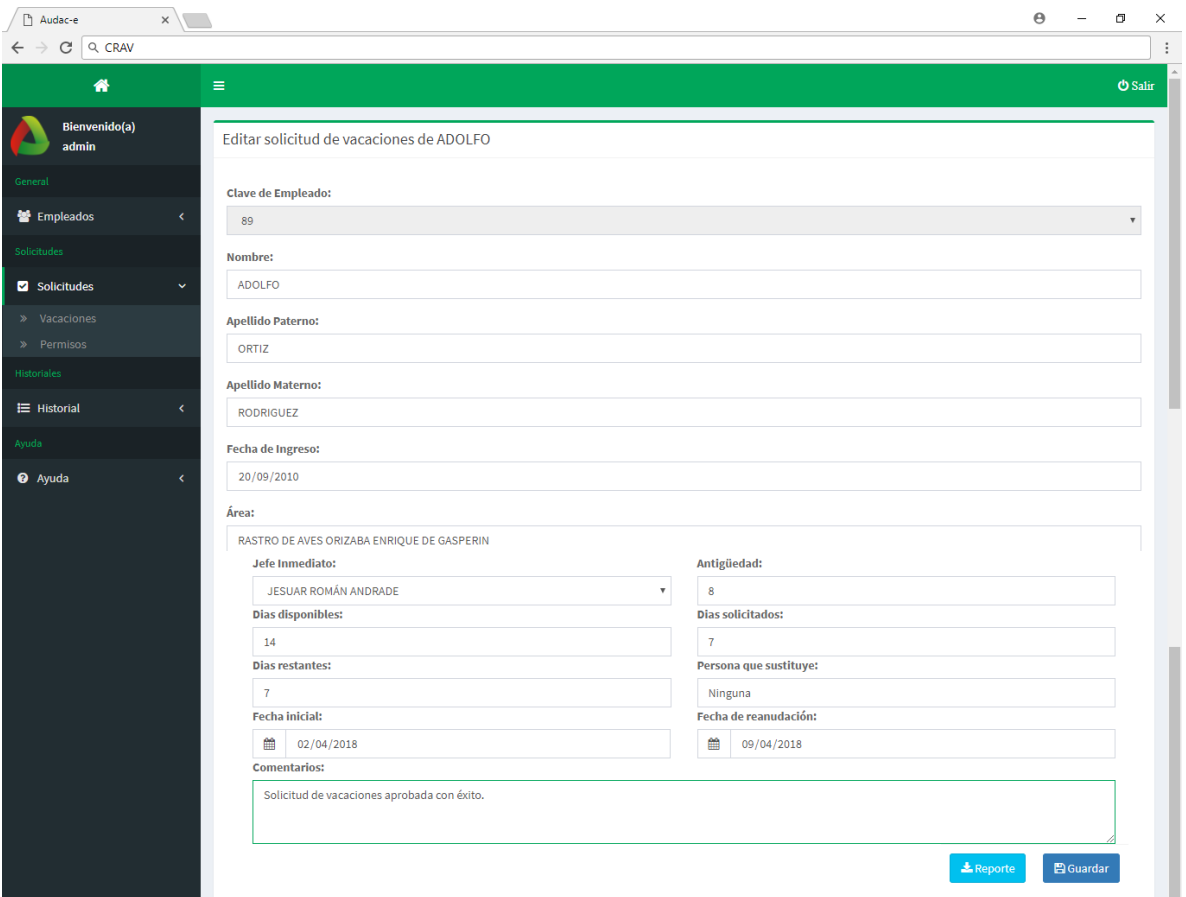

*Ilustración 16 Editar solicitud de vacaciones*

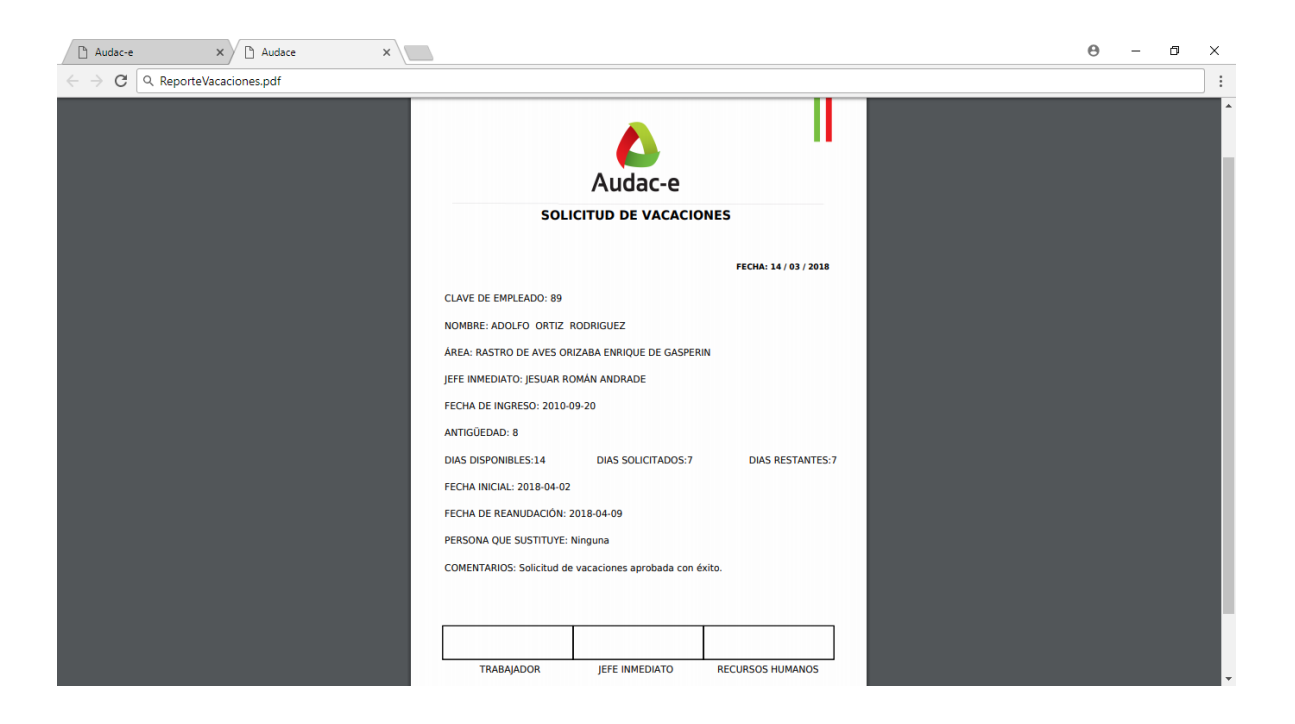

*Ilustración 17 Reporte solicitud de vacaciones*

### **3.2.11 Sprint 11: Permisos**

El Sprint 11 describe el módulo de permisos, donde se enlistan todas las solicitudes enviadas por los empleados para ser aprobadas o denegadas según el caso y la autoridad correspondiente, de las cuales permite generar un reporte en PDF.

| <b>Backclog ID</b>        | <b>Tarea</b>                                           | <b>Tipo</b>                        | <b>Estado</b> | <b>Horas</b><br>estimadas | <b>Responsable</b>        |
|---------------------------|--------------------------------------------------------|------------------------------------|---------------|---------------------------|---------------------------|
| $11 -$<br><b>Permisos</b> | Tabla con<br>listado de<br>solicitud de<br>permisos    | <b>Diseño</b><br><b>Desarrollo</b> | Finalizado    | 14 hrs                    | Saraí Morales<br>Arguello |
|                           | Script para<br>aprobar solicitud                       | <b>Desarrollo</b>                  | Finalizado    | 7 hrs                     | Saraí Morales<br>Arguello |
|                           | Script para<br>denegar<br>solicitud                    | <b>Desarrollo</b>                  | Finalizado    | 7 hrs                     | Saraí Morales<br>Arguello |
|                           | Función para<br>aprobar solicitud                      | Desarrollo                         | Finalizado    | 4 hrs                     | Saraí Morales<br>Arguello |
|                           | Función para<br>denegar<br>solicitud                   | <b>Desarrollo</b>                  | Finalizado    | 4 hrs                     | Saraí Morales<br>Arguello |
|                           | Vista editar<br>solicitud                              | <b>Desarrollo</b>                  | Finalizado    | 14 hrs                    | Saraí Morales<br>Arguello |
|                           | Script para<br>actualizar<br>edición de<br>solicitud   | <b>Desarrollo</b>                  | Finalizado    | 7 hrs                     | Saraí Morales<br>Arguello |
|                           | Función para<br>actualizar<br>solicitud de<br>permisos | <b>Desarrollo</b>                  | Finalizado    | 4 hrs                     | Saraí Morales<br>Arguello |
|                           | Script de reporte<br><b>PDF</b>                        | <b>Desarrollo</b>                  | Finalizado    | 14 hrs                    | Saraí Morales<br>Arguello |
|                           | Función para<br>reporte PDF                            | <b>Desarrollo</b>                  | Finalizado    | 4 hrs                     | Saraí Morales<br>Arguello |

*Tabla 12 Sprint 11: Permisos*

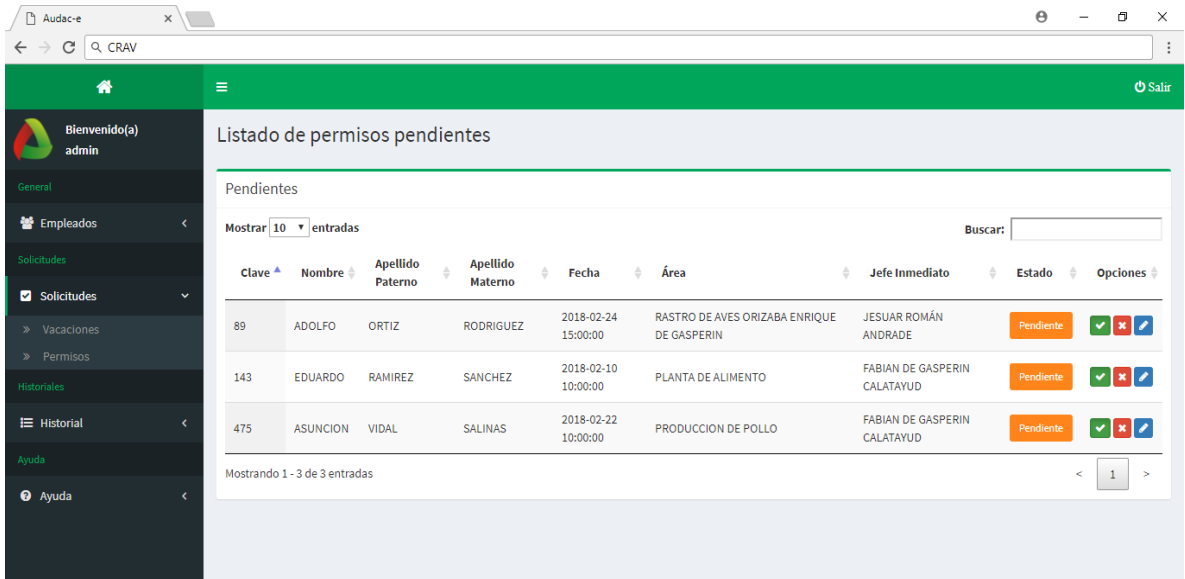

#### *Ilustración 18 Lista solicitudes de permisos*

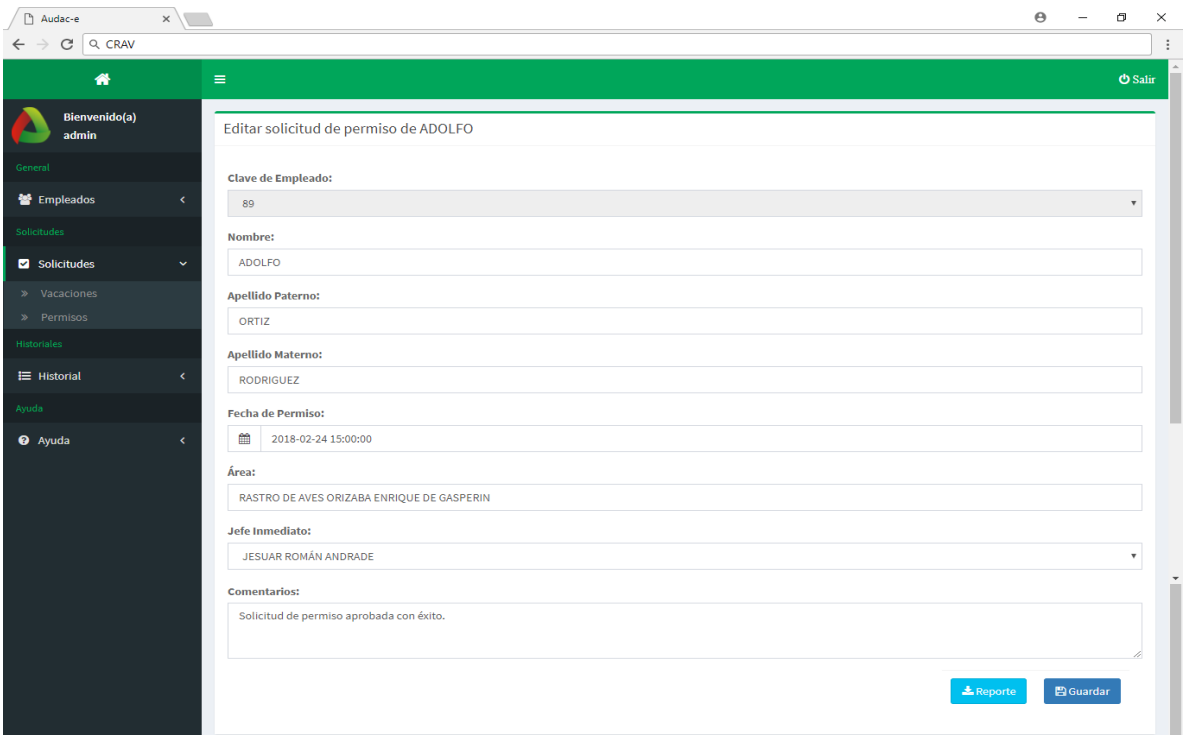

*Ilustración 19 Editar solicitud de permiso*

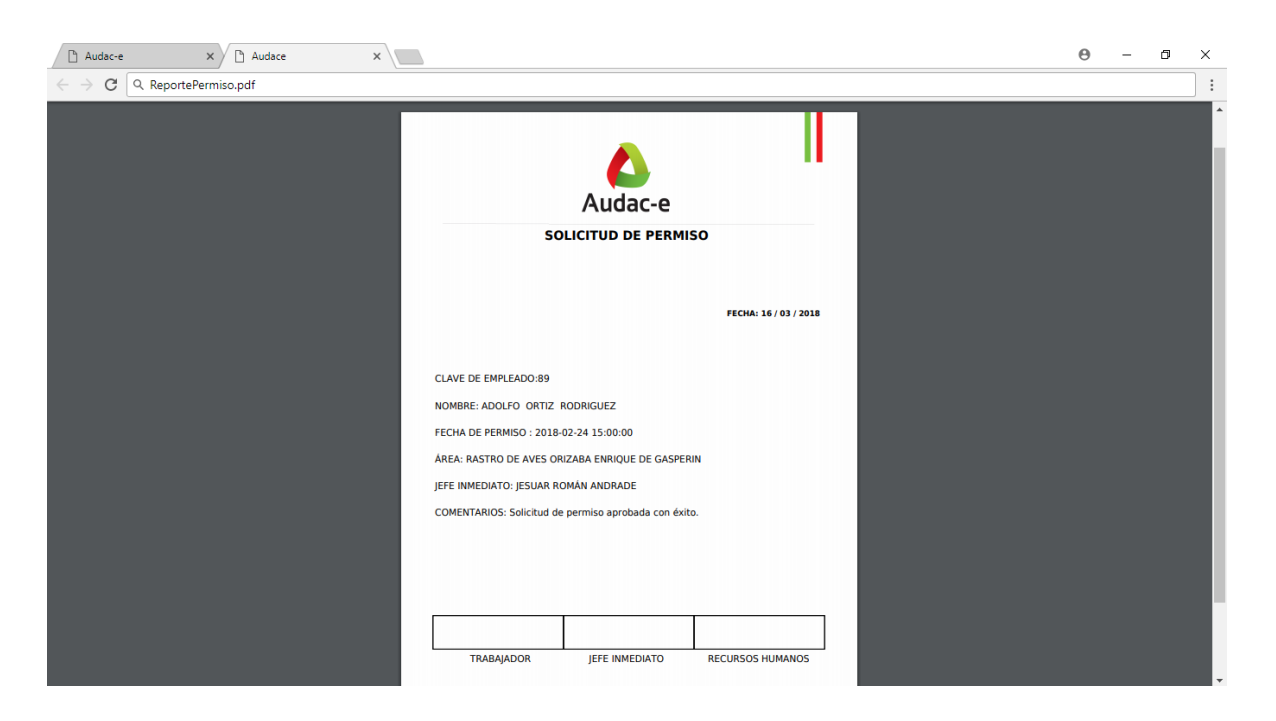

*Ilustración 20 Reporte solicitud de permiso*

### **3.2.12 Sprint 12: Historial de vacaciones**

El Sprint 12 describe el módulo de historial de vacaciones, donde se enlistan todas las solicitudes enviadas por los empleados que ya han sido resueltas, de las cuales permite generar un reporte en PDF.

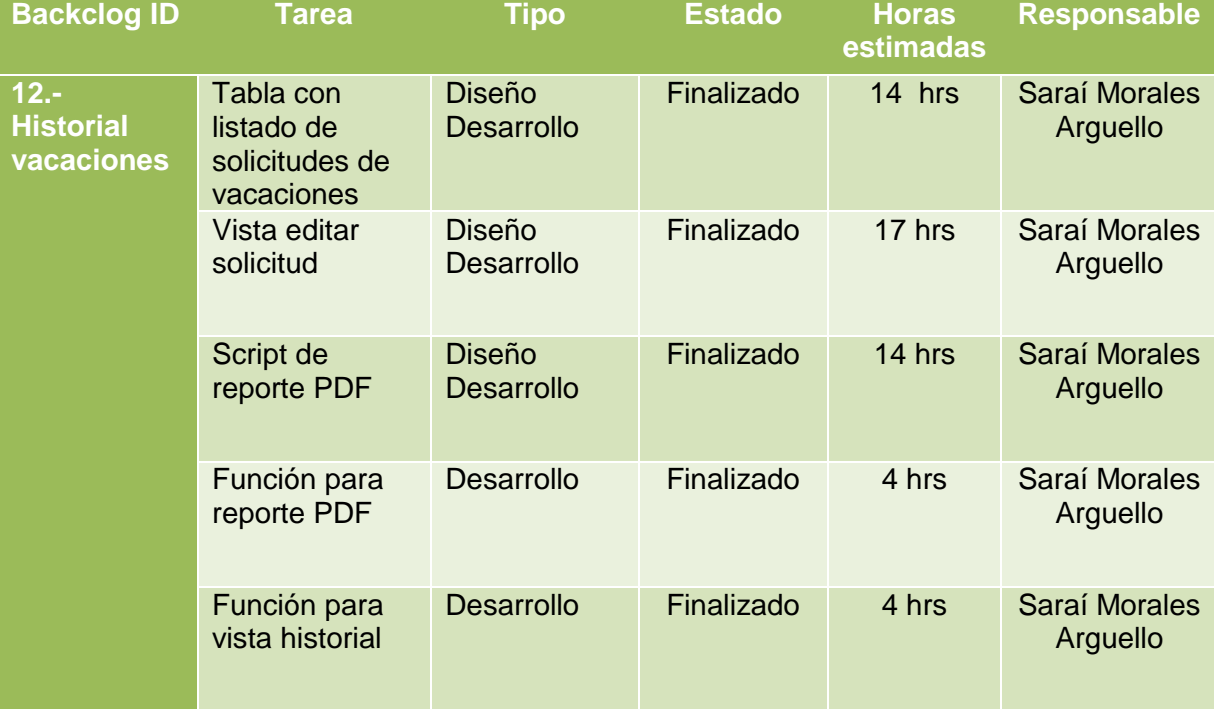

#### *Tabla 13 Sprint 12: Historial vacaciones*

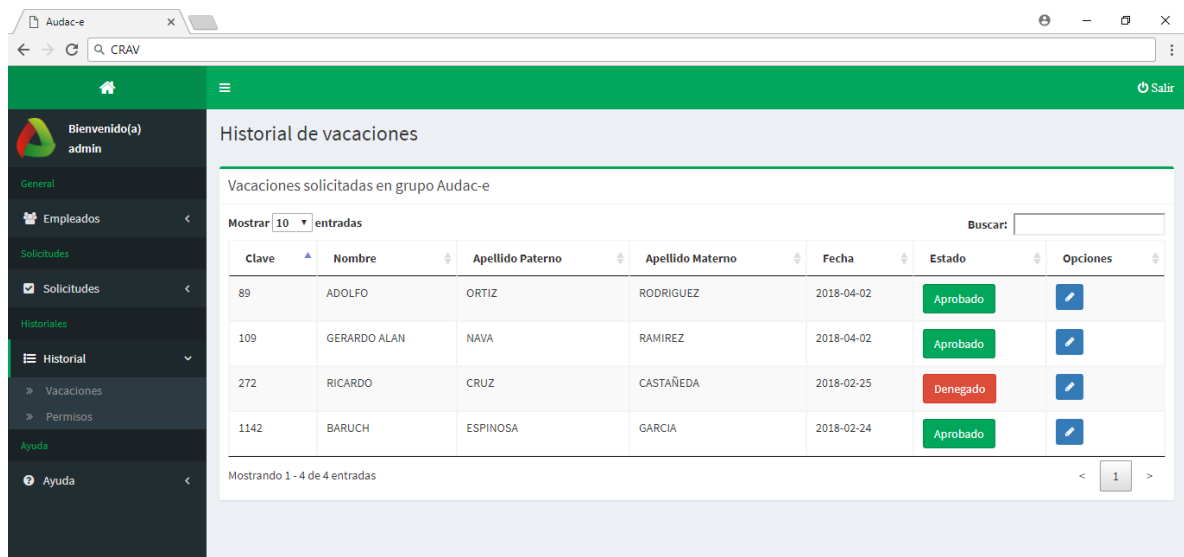

*Ilustración 21 Historial de vacaciones*

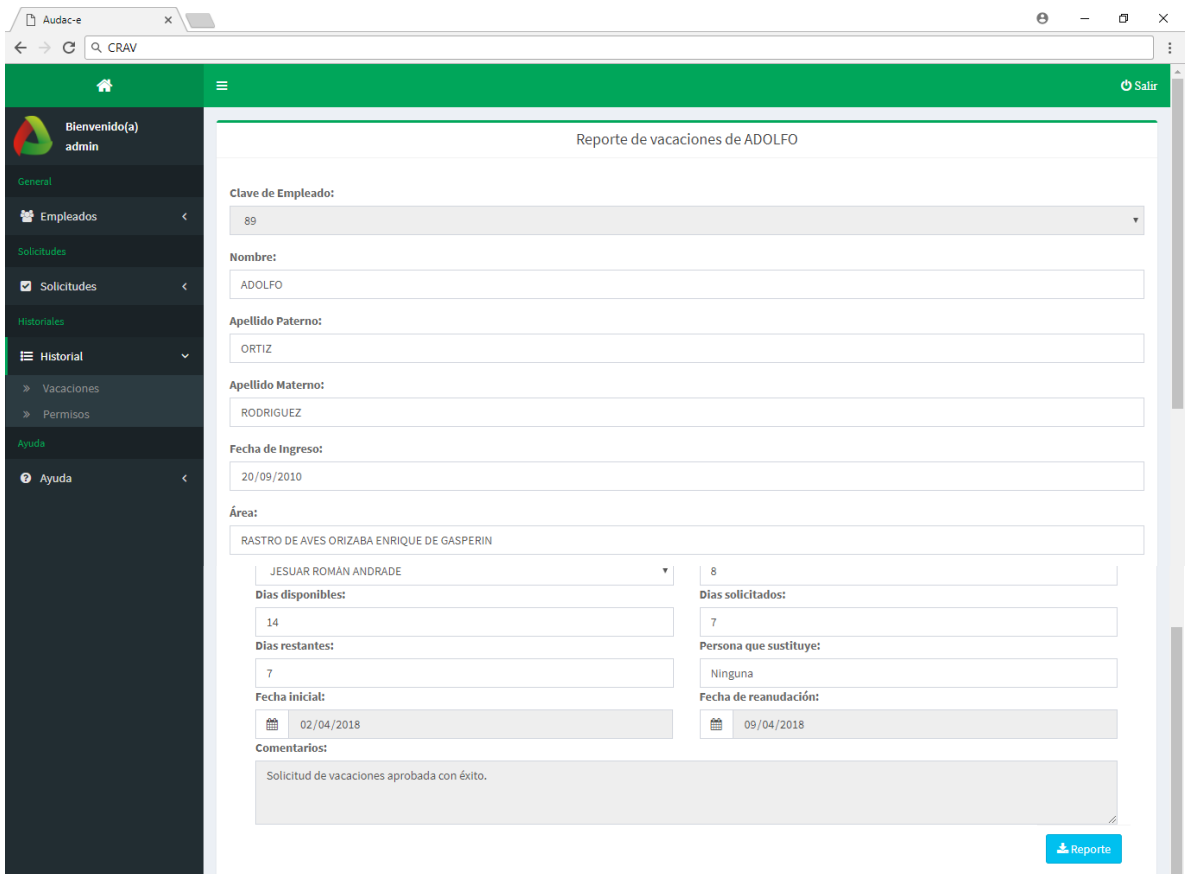

*Ilustración 22 Editar solicitud de vacaciones*

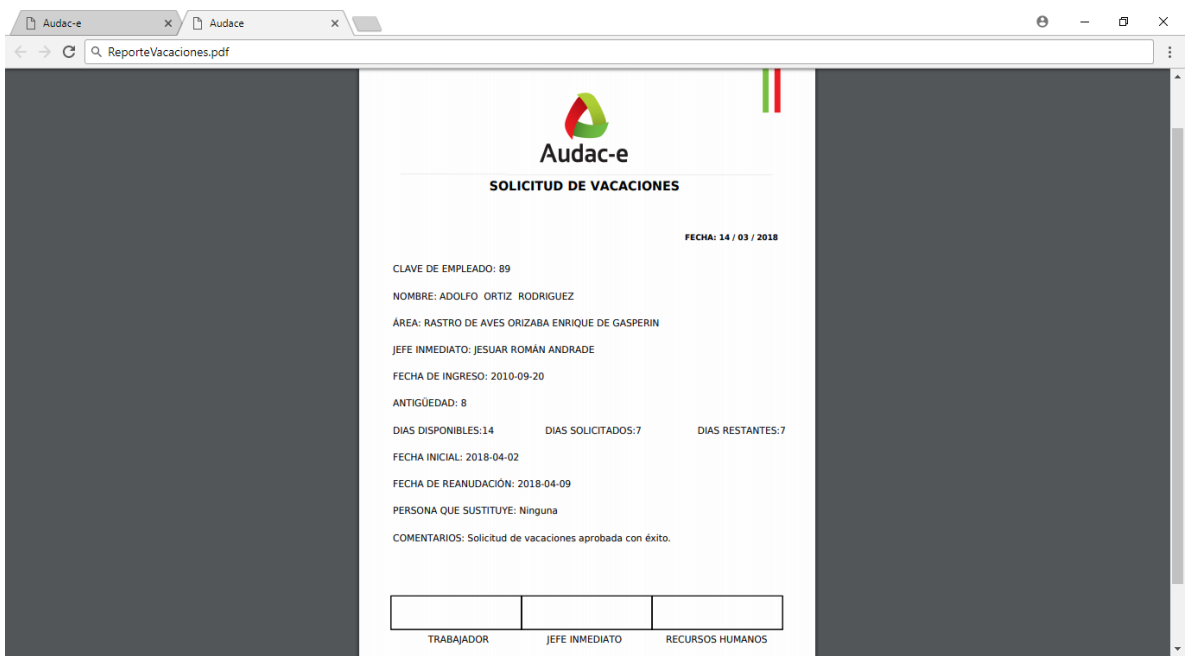

*Ilustración 23 Reporte solicitud de vacaciones*

### **3.2.13 Sprint 13: Historial de permisos**

El Sprint 13 describe el módulo de historial de permisos, donde se enlistan todas las solicitudes enviadas por los empleados que ya han sido resueltas, de las cuales permite generar un reporte en PDF.

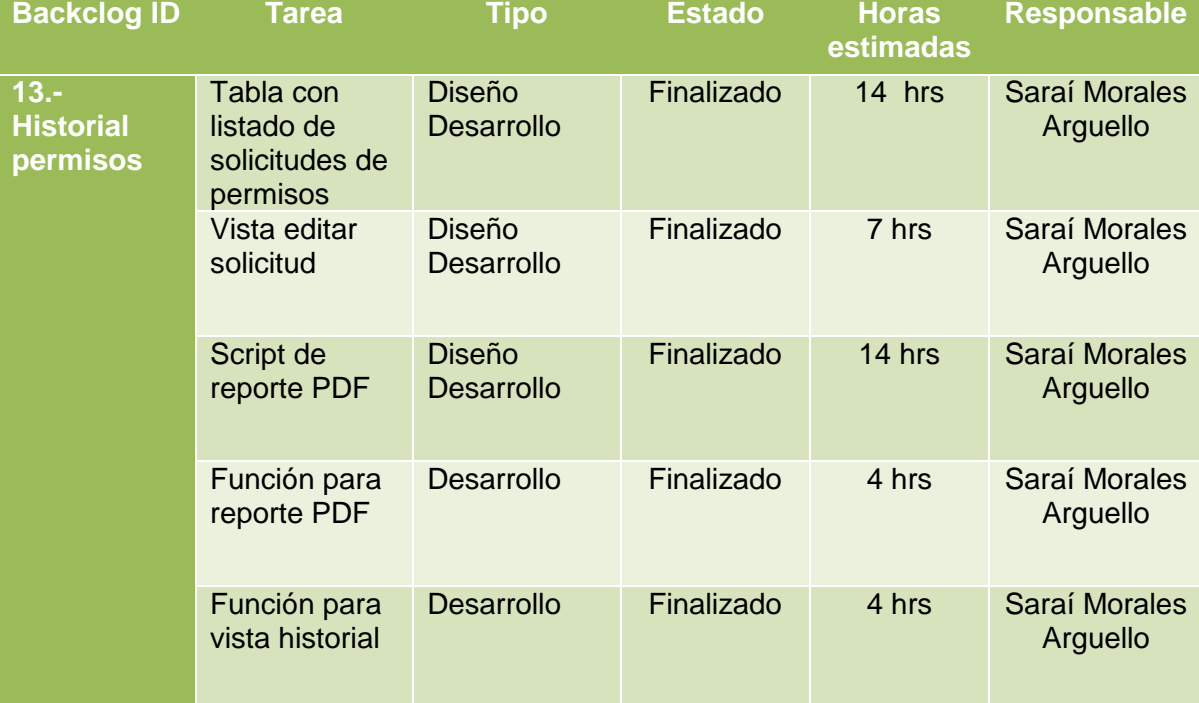

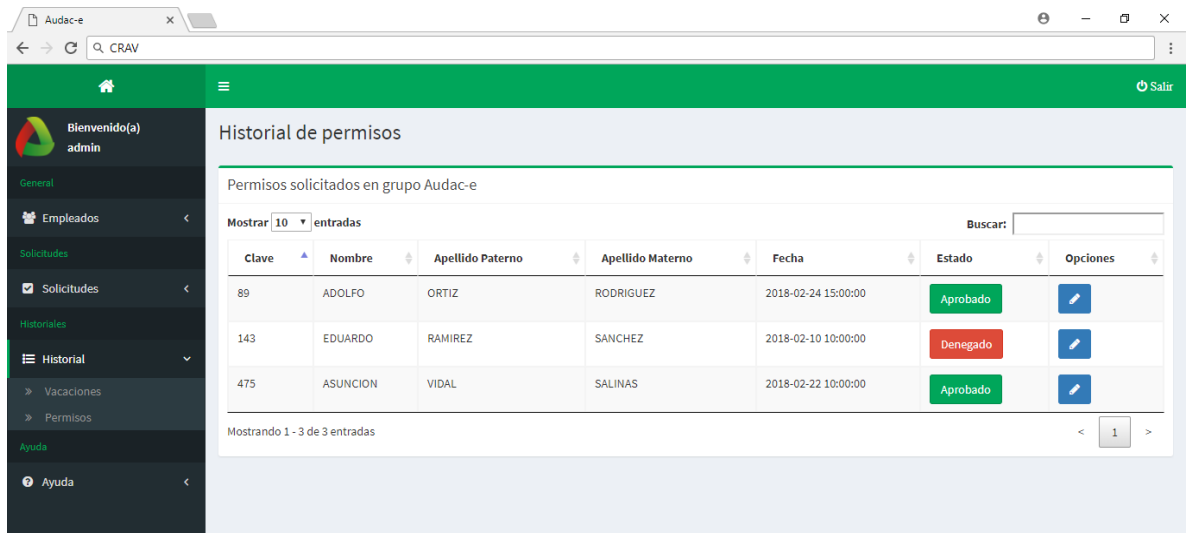

#### *Tabla 14 Sprint 13: Historial permisos*

*Ilustración 24 Historial de permisos*

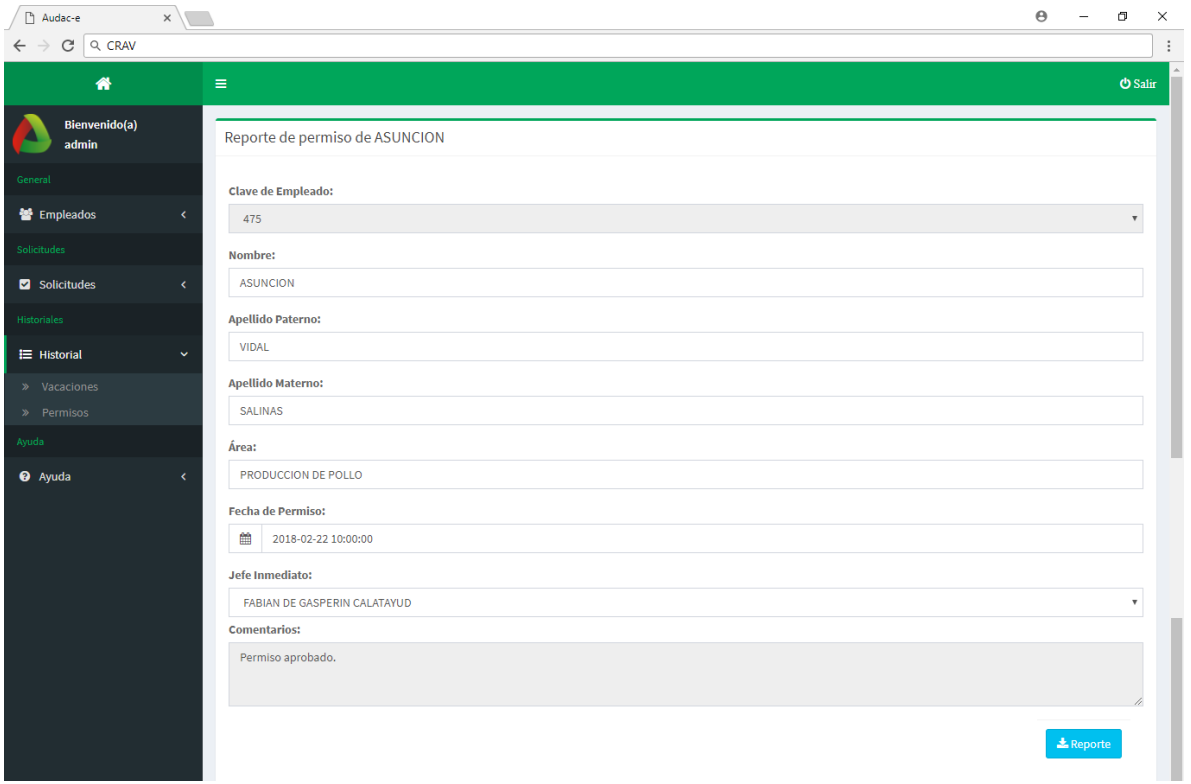

#### *Ilustración 25 Editar solicitud de permisos*

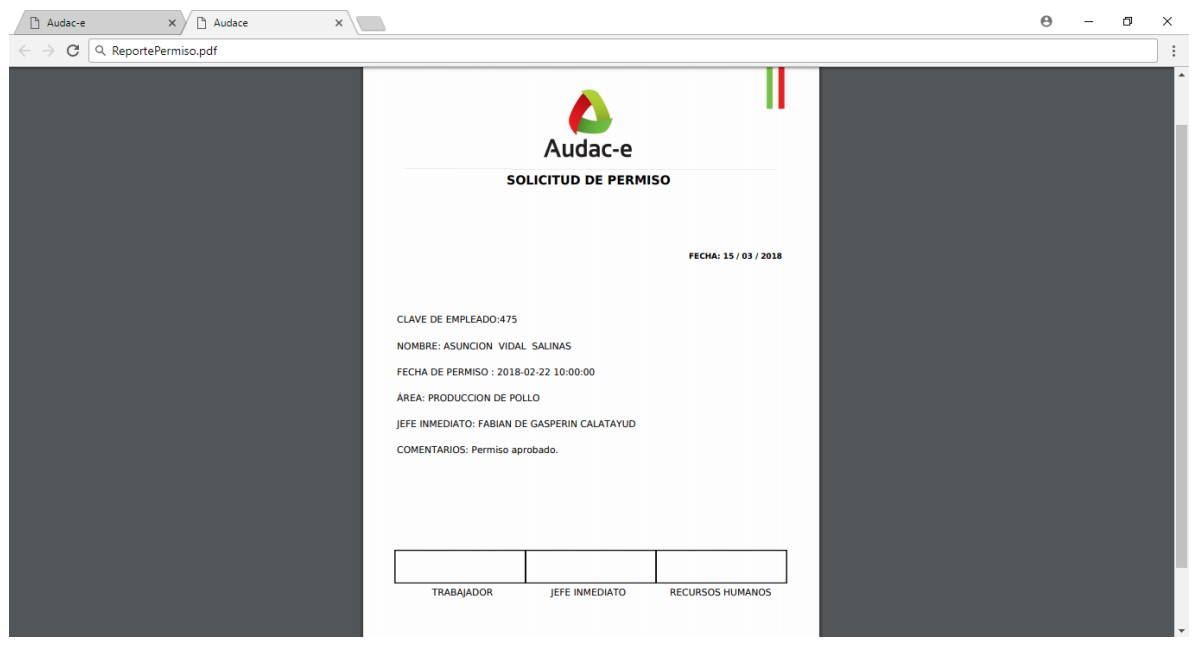

*Ilustración 26 Reporte solicitud de permisos*

### **3.3 Herramientas de software**

### **3.3.1 LINUX (Ubuntu Server 16.04.3 LTS)**

El sistema operativo bajo el que se desarrollará el presente proyecto será Linux ya que es un sistema operativo con herramientas de multiprocesamiento y multitarea, que permite la modalidad multiusuario. Destaca especialmente por su elevada capacidad de procesamiento, ductilidad y versatilidad en las funciones e interesantes condiciones de seguridad, ampliamente superiores a las que presentan otros sistemas operativos.

La distribución que se utilizará será Ubuntu Server 16.04.3 LTS, la cual dentro de sus ventajas tiene las siguientes:

- $\triangleright$  Amplia documentación disponible, la mayoría mantenida por la comunidad.
- Ubuntu Server se adapta fácilmente a sus clientes existentes y la arquitectura de servidor, integración con herramientas de uso común para la autenticación de acceso y servicio Ubuntu se mezcla fácilmente con su infraestructura.
- $\triangleright$  El ciclo de actualizaciones de 6 meses y el soporte de las versiones LTS (Soporte Técnico Extendido) de hasta 5 años para la edición de servidor, son alternativas que no ofrecen otros proveedores.
- $\triangleright$  Las opciones que la distribución provee para simplificar la instalación y configuración de servicios como Apache o Postfix en las que ahorran valioso tiempo del administrador.
- Ubuntu Server está construido sobre la gran seguridad del sistema operativo Debían. El equipo de seguridad de Ubuntu trabaja en estrecha colaboración con sus homólogos de Debían y Linux para asegurarse de que las vulnerabilidades que surgen sean reconocidas y tratadas con prontitud.

De la misma manera Windows server es una distribución de Microsoft para el uso en servidores, sin embargo se descartó por los siguientes aspectos:

- Costoso: Es necesario pagar por la licencia para poder utilizarlo.
- ▶ Seguridad: Pese al esfuerzo de Microsoft y publicidad, Windows es uno de los Sistemas Operativos con más bugs o fallos a nivel de seguridad. Probablemente por ser uno de los más utilizados en el mundo.
- Complejidad: Pese a lo que Microsoft indica, es necesario contar con los conocimientos de un administrador avanzado para la instalación y configuración de alto nivel.
- Poco estables: Su estabilidad y rendimiento no es muy bueno, consume mayor cantidad de recursos comparado a otros Sistemas Operativo para servidores.

### **3.3.2 Servidor Apache**

El servidor Apache HTTP, es un servidor web HTTP de código abierto para la creación de páginas y servicios web. Es un servidor multiplataforma, gratuito, muy robusto y que destaca por su seguridad y rendimiento.

Dentro de sus principales ventajas se encuentran las siguientes:

- Apertura: El servidor Apache es un software de código abierto. Esto significa que la programación que impulsa el software puede ser consultada y editada por cualquiera en el mundo. Este diseño abierto permite a cualquier programador crear una solución personalizada basada en el programa núcleo de Apache, o ampliar las funciones del software.
- Costo: Una segunda ventaja relacionada con el diseño de código abierto de Apache es su costo. El servidor web Apache es completamente gratuito y puede ser descargado por cualquier persona en el mundo. Por el contrario, la competencia, como la tecnología de servidor web de Windows Server 2008 puede tener un costo mínimo de US\$470, con un precio de más de 1,000 dólares para las instalaciones más avanzadas.
- Funcionalidades: A pesar de su costo mínimo, Apache Web Server tiene un gran conjunto de funcionalidades de gran alcance. Estas características principales, junto con las extensiones creadas por programadores de todo el mundo, ayudan a que la plataforma Apache sea competitiva incluso frente a rivales de alto precio.

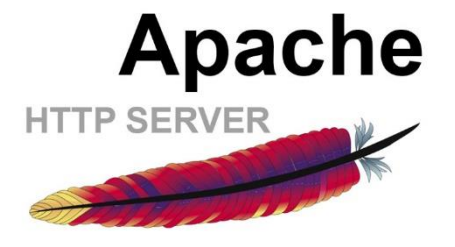

*Ilustración 27 Apache Server*

#### **3.3.3 MySQL 5.7**

MySQL es un gestor de base de datos completamente desarrollado en lenguaje C/C++, lo que ofrece una estabilidad de trabajo impresionante. También, cuenta entre sus características, con una excelente capacidad de integración con diferentes entornos de desarrollo de software y de aplicaciones cliente/servidor, por lo tanto, es muy popular entre los programadores de aplicaciones web y entre administradores de base de datos en todo el mundo.

Una de las características más atractivas de MySQL, es que cuenta con un sistema de trabajo bastante simple que puede integrarse con apartados de usuario visuales e incluso, permite trabajar en diferentes sistemas informáticos, ya que es una aplicación multiplataforma.

Actualmente existe una enorme cantidad de opciones para gestionar bases de datos, sin embargo MySQL cuenta con una gran cantidad de opciones de adaptación a diferentes programas de programación web, específicamente PHP, lo que permite crear aplicaciones cliente/servidor de gran calidad y estabilidad, siendo una dupla inseparable para este tipo de desarrollos.

La versión con la que se trabajará la base de datos del proyecto será MySQL 5.7, ya que destaca el hecho de que es hasta tres veces más rápida que su predecesor (MySQL 5.6), además esta nueva versión ofrece mayor rendimiento, escalabilidad y aumenta las funcionalidades de gestión.

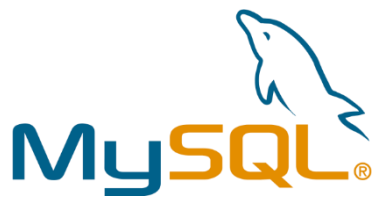

*Ilustración 28 MySQL*

### **3.3.4 PHP 7**

PHP (Hypertext Preprocessor) es un lenguaje de código abierto muy popular especialmente adecuado para el desarrollo web y que puede ser incrustado en HTML.

Lo que distingue a PHP de algo del lado del cliente como JavaScript es que el código es ejecutado en el servidor, generando HTML y enviándolo al cliente. El cliente recibirá el resultado de ejecutar el script, aunque no se sabrá el código subyacente que era. El servidor web puede ser configurado incluso para que procese todos los ficheros HTML con PHP.

Las novedades más importantes con las que cuenta la versión 7.0 son:

- Mejoras en el rendimiento en comparación con la versión 5.6.
- $\triangleright$  Bajos requerimientos de capacidad de almacenamiento.
- $\triangleright$  Implementación de un árbol de sintaxis abstracta para la generación de códigos.
- Mejora en la gestión de errores prevención de fallos del sistema.
- Eliminación de extensiones e interfaces antiguas y desactualizadas del servidor.
- $\triangleright$  Definición de los tipos de datos escalares y tipos de devolución de códigos.

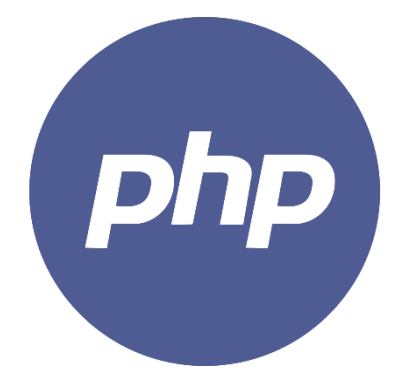

*Ilustración 29 PHP*

#### **3.3.5 HTML5**

HTML5 es un lenguaje markup (Hyper Text Markup Language) usado para estructurar y presentar el contenido para la web.

Esta versión cuenta con nuevos elementos, atributos y comportamientos en comparación con las anteriores. Además que contiene un conjunto más amplio de tecnologías que permite a los sitios Web y a las aplicaciones ser más diversas y de gran alcance.

- Semántica: Permite describir con mayor precisión cuál es su contenido.
- Conectividad: Permite comunicarse con el servidor de formas nuevas e innovadoras.
- $\triangleright$  Sin conexión y almacenamiento: Permite a las páginas web almacenar datos localmente en el lado del cliente y operar sin conexión de manera más eficiente.
- $\triangleright$  Gráficos y efectos 2D/3D: Proporciona una amplia gama de nuevas características que se ocupan de los gráficos en la web como lo son canvas 2D, WebGL, SVG, etc.
- Rendimiento e Integración: Proporciona una mayor optimización de la velocidad y un mejor uso del hardware.
- Acceso al dispositivo: Proporciona APIs para el uso de varios componentes internos de entrada y salida de nuestro dispositivo.
- $\triangleright$  CSS3: Nos ofrece una nueva gran variedad de opciones para hacer diseños más sofisticados.

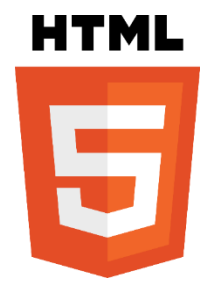

*Ilustración 30 HTML 5*

#### **3.3.6 CSS**

CSS son las siglas de Cascading Style Sheets - Hojas de Estilo en Cascada que es un lenguaje que describe la presentación de los documentos estructurados en hojas de estilo para diferentes métodos de interpretación, es decir, describe cómo se va a mostrar un documento en pantalla.

Fue desarrollada por el W3C (World Wide Web Consortium) para permitir la separación de los contenidos de los documentos escritos en HTML, XML, XHTML, SVG, o XUL de la presentación del documento con las hojas de estilo, incluyendo elementos tales como los colores, fondos, márgenes, bordes, tipos de letra..., modificando as la apariencia de una página web de una forma más sencilla, permitiendo a los desarrolladores controlar el estilo y formato de sus documentos.

El lenguaje CSS se basa en una serie de reglas que rigen el estilo de los elementos en los documentos estructurados, y que forman la sintaxis de las hojas de estilo. Cada regla consiste en un selector y una declaración, esta última va entre corchetes y consiste en una propiedad o atributo, y un valor separados por dos puntos.

Dentro de algunas ventajas que tiene CSS se encuentran:

 El estilo se puede guardar completamente por separado del contenido siendo posible, por ejemplo, almacenar todos los estilos de presentación para una web de 10.000 páginas en un sólo archivo de CSS.CSS permite un mejor control en la presentación de un sitio web que los elementos de HTML, agilizando su actualización.

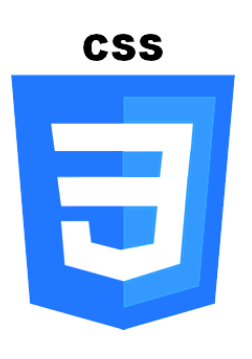

*Ilustración 31 CSS*

### **3.3.7 BOOTSTRAP**

Bootstrap es un framework desarrollado y liberado por Twitter que tiene como objetivo facilitar el diseño web. Permite crear de forma sencilla webs de diseño adaptable, es decir, que se ajusten a cualquier dispositivo y tamaño de pantalla y siempre se vean igual de bien. Es Open Source o código abierto, por lo que lo podemos usar de forma gratuita y sin restricciones.

Ventajas de Bootstrap:

- $\triangleright$  Puedes tener una web bien organizada de forma visual rápidamente.
- $\triangleright$  Permite utilizar muchos elementos web: desde iconos a desplegables, combinando HTML5, CSS y JavaScript.
- Sea lo que sea que creemos, el diseño será adaptable, no importa el dispositivo, la escala o resolución.
- El grid system: maquetar por columnas es muy fácil. Además, son muy configurables.
- $\triangleright$  Se integra muy bien con las principales librerías JavaScript.
- > Nos permite usar Less, para enriquecer aún más los estilos de la web.

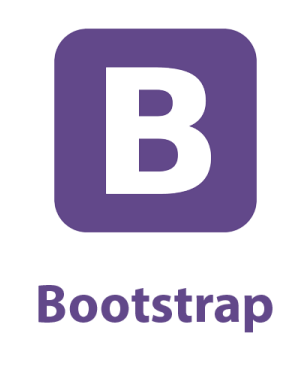

*Ilustración 32 Bootstrap*

#### **3.3.8 VirtualBox**

VirtualBox fue inicialmente creado por la empresa Innotek bajo licencia propietaria. También hicieron una versión gratuita para uso personal o de evaluación con menos funcionalidades, la cual se encontraba regida por la licencia PUEL. En enero de 2007, la versión gratuita fue promocionada a libre, se la denominó VirtualBox OSE asignándosele la licencia libre GPLv2 y la versión completa de VirtualBox se ofreció gratuitamente bajo licencia PUEL. En febrero de 2008 la empresa Innotek fue comprada por Sun Microsystems y esta, a su vez, en enero de 2010 fue adquirida por Oracle, que cambió el nombre de VirtualBox a Oracle VM VirtualBox y también modificó la forma de distribuirlo, pues crearon una versión de VirtualBox bajo licencia libre GPLv2 a la que le faltaban algunos componentes propietarios (USB 2.0, VRDP, PXE y PCI passthrough) que se podían añadir mediante la instalación del paquete denominado Oracle VM VirtualBox Extension Pack bajo licencia PUEL. Este formato es el actual hoy en día, por lo que si queremos instalar un VirtualBox completo hay que instalar el paquete principal y a continuación el Extension Pack.

VirtualBox (VB) es un software de virtualización de tipo 2 donde los usuarios pueden cargar múltiples SSOO invitados en un solo SO anfitrión. Cada invitado se puede configurar, iniciar, pausar o parar de forma independiente. El SO anfitrión y los SSOO invitados pueden comunicarse entre sí a través de una serie de mecanismos, entre ellos un portapapeles común, carpetas compartidas, arrastrando y soltando ficheros, etc.

Algunas características importantes de VB son las siguientes:

- $\triangleright$  Multiplataforma: Puede ser instalado en diversos SSOO de 32 y 64 bits, como Windows, GNU/Linux, Mac OS X y Solaris.
- Multihuéspedes: Puede virtualizar múltiples SSOO de 32 y 64 bits, como Windows 8, Windows 7, Windows XP, Debian, Ubuntu, OpenSuSe, OS/2, Mac OS X, DOS, Solaris, etc.
- $\triangleright$  Es software libre, usa la licencia GPLv2, aunque algunos componentes son gratuitos con licencia PUEL.
- Portabilidad: VB funcionalmente es muy parecido en todas las plataformas donde se puede ejecutar, por este motivo se pueden portar MMVV entre ellas, es decir, se puede crear una MV en Windows y luego ejecutarla en GNU/Linux. Además, las MMVV pueden ser fácilmente importadas y exportadas utilizando el Open Virtualization Format (OVF), un estándar creado para este fin. Se puede incluso importar en este formato MMVV que fueron creadas con un software de virtualización diferente.
- $\triangleright$  Guest additions: son paquetes de software que se pueden instalar en el interior de los sistemas invitados compatibles para mejorar su rendimiento y proporcionar una mejor comunicación con el sistema anfitrión.
- Permite montar imágenes ISO sobre las unidades de CD o DVD evitando el uso de los CDs y DVDs físicos.

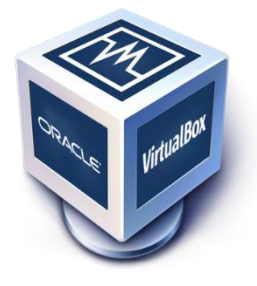

*Ilustración 33 Virtual Box*

### **3.3.9 HeidiSQL**

HeidiSQL es un gestor de base de datos liviano y muy potente, permite conectarse con servidores MySQL, Microsoft SQL y recientemente agrego soporte para MariaDB y Percona. Corre en plataformas Windows (Xp, Vista, 7 y 8) y en Linux mediante Wine sin problemas.

Además, es una aplicación open source liberada bajo licencia GNU GPL v2 por lo que podemos descargarla totalmente gratis. Por otro lado, para aquellos que les gusta ir un poco más allá y colaborar en el desarrollo de HeidiSQL les contamos que está desarrollado con Delphi.

Entre sus principales funciones encontramos algunas muy interesantes:

- $\triangleright$  Interfaz clara, amigable e intuitiva.
- Conecta a varios servidores simultáneamente.
- $\triangleright$  Exporta datos desde un servidor a otro directamente.
- Exporta datos en varios formatos, SQL, CSV, XML y PHP, entre otros.
- ▶ Gestión de eventos, creación de scripts agendados.

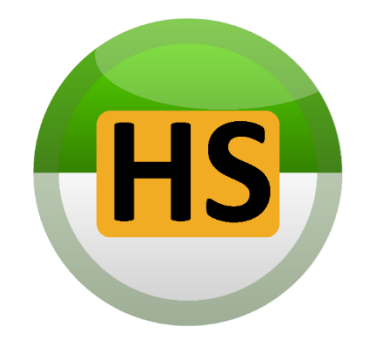

*Ilustración 34 HeidiSQL*

### **3.3.10 Sublime Text**

Sublime Text es un editor de código multiplataforma, ligero y con pocas concesiones a las florituras. Permite tener varios documentos abiertos mediante pestañas, e incluso emplear varios paneles para aquellos que utilicen más de un monitor. Dispone de modo de pantalla completa, para aprovechar al máximo el espacio visual disponible de la pantalla.

El programa cuenta "de serie" con 22 combinaciones de color posibles, aunque se pueden conseguir más. Para navegar por el código cuenta con Minimap, un panel que permite moverse por el código de forma rápida.

Entre sus características se encuentran las siguientes:

- Navegación rápida mediante atajos del teclado, que nos permiten encontrar texto o archivos de forma ágil.
- $\triangleright$  Selecciones múltiples, te permite modificar varias líneas de una vez.
- $\triangleright$  Modo "distraction free", es un modo de edición en pantalla completa de fácil acceso para concentrarnos al máximo y no permitir que nada nos distraiga.
- $\triangleright$  Plugin api, nos permite extender las funcionalidades de Sublime Text 2 mediante plugins desarrollados en Python.
- $\triangleright$  Configurable mediante archivos Json.

El sistema de resaltado de sintaxis de Sublime Text soporta un gran número de lenguajes (C, C++, C#, CSS, D, Erlang, HTML, Groovy, Haskell, HTML, Java, JavaScript, LaTeX, Lisp, Lua, Markdown, Matlab, OCaml, Perl, PHP, Python, R, Ruby, SQL, TCL, Textile and XML). El programa dispone de auto-guardado, muchas opciones de personalización, cuenta con un buen número de herramientas para la edición del código y automatización de tareas. Soporta macros, Snippets y auto completar, entre otras funcionalidades. Algunas de sus características son ampliables mediante plugins.

Sublime Text es un programa de pago, aunque se puede descargar una versión de prueba, plenamente funcional y sin limitación de tiempo. La licencia individual cuesta 59 dólares.

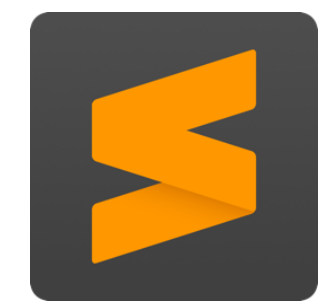

*Ilustración 35 Sublime Text 3*

#### **3.3.11 Adobe Ilustrator**

Adobe Illustrator es un editor de gráficos vectoriales en forma de taller de arte que trabaja sobre un tablero de dibujo, conocido como «mesa de trabajo» y está destinado a la creación artística de dibujo y pintura para ilustración. Fue creado y comercializado por la compañía Adobe Systems en convenio con la compañía NeXT Computer, Inc... en el año de 1987.

Adobe Illustrator contiene opciones creativas, un acceso más sencillo a las herramientas y una gran versatilidad para producir rápidamente gráficos flexibles cuyos usos se dan en (maquetación-publicación) impresión, vídeo, publicación en la Web y dispositivos móviles. Las impresionantes ilustraciones que se crean con este programa le han dado una fama de talla mundial a esta aplicación de manejo vectorial entre artistas gráficos digitales de todo el planeta, sin embargo, el hecho de que hubiese sido lanzado en un principio para ejecutarse solo con el sistema operativo Macintosh y que su manejo no resultara muy intuitivo para las personas con muy poco trasfondo en manejo de herramientas tan avanzadas afectó la aceptación de este programa entre el público general de algunos países.

La extensión de sus archivos es .AI (Adobe Illustrator). Su distribución viene en diferentes presentaciones, que van desde su forma individual hasta como parte de un paquete siendo estos: Adobe Creative Suite Design Premium y Versión Standard, Adobe Creative Suite Web Premium, Adobe Creative Suite Production Studio Premium y Adobe Creative Suite Master Collection.

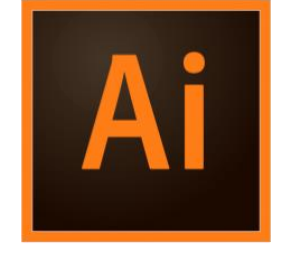

*Ilustración 36 Adobe Ilustrator*

## **4. RESULTADOS Y CONCLUSIONES**

## **4.1 Resultados**

El proyecto "CRAV" busca mejorar la administración de las solicitudes de vacaciones realizadas por el personal de Grupo Audac-e, así como ofrecer al empleado una respuesta más rápida respecto a su petición.

Actualmente las solicitudes son llenadas a papel como se muestra en los Anexos, esto retrasa y carga de manera significativa el trabajo al departamento de Recursos Humanos, después dichas solicitudes son guardadas en el expediente de cada empleado, las cuales generan una gran cantidad de documentos para el archivo.

El objetivo principal fue desarrollar una plataforma web que se encargará de estas tareas, ayudando a agilizar notoriamente los procesos antes mencionados.

Al evaluar el desempeño dentro del departamento de Recursos Humanos respecto a la administración de las solicitudes, se obtuvieron los siguientes resultados:

- $\triangleright$  Reducción de costos de operación.
- Agilizar la resolución de las solicitudes de vacaciones y permisos.
- Impulsa las buenas prácticas dentro del departamento de RRHH.
- $\triangleright$  Mejora en la comunicación dentro del departamento y toda la empresa.
- $\triangleright$  Mayor productividad.
- > Información del personal actualizada.
- $\triangleright$  Seguridad de la información del personal.

## **4.2 Trabajos Futuros**

El presente proyecto puede continuar evolucionando si se le realizan adecuaciones para cumplir al 100 % con las actividades que se realizan en el departamento de Recursos Humanos. De esta manera se tendría un sistema completo para la gestión de la información del personal de Grupo Audac-e sin necesidad de utilizar varios sistemas a la vez, haciendo más fácil el trabajo para el personal de dicho departamento.

Dentro de las nuevas adecuaciones que se pueden aplicar se encuentran las siguientes:

- $\triangleright$  Sistema de nómina.
- > Notificaciones y alertas vía correo electrónico.
- $\triangleright$  Integración de días festivos.
- Configuración de días hábiles para el cálculo de vacaciones.

En conclusión, los objetivos planteados al inicio fueron alcanzados satisfactoriamente, los cuales trajeron como resultado una mejor organización en el departamento de RRHH.

Además, que fue de gran ayuda para los empleados de Grupo Audac-e ya que volvió más ágil y eficaz el proceso de solicitud de vacaciones y permisos.

# **4.3 Recomendaciones**

Para el buen funcionamiento de la plataforma se sugiere seguir las siguientes recomendaciones:

- Evaluar inicialmente el tamaño de la empresa donde se desea implementar el proyecto.
- Una vez implementado el proyecto será necesario capacitar completamente al personal que hará uso constante del sistema.
- Es de gran importancia que antes de implementar el proyecto se ofrezca una capacitación del mismo a los usuarios finales para que todo fluya de manera correcta.
- Mantener actualizada la información de la base de datos.
- > Ingresar de manera correcta la información del personal.
- Mantener constante comunicación con los solicitantes de vacaciones y/o permisos.
- > Ampliar los servicios que se ofrecen.
- Actualización de los sistemas utilizados para la administración de información.
- Mejora en la comunicación empleado-jefe.

# **ANEXOS**

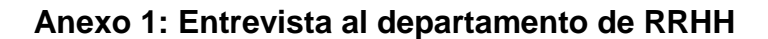

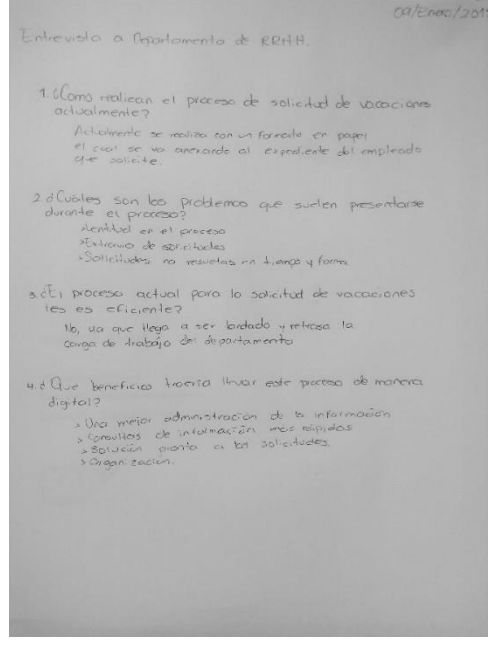

*Ilustración 37 Entrevista*

### **Anexo 2: Formato actual de solicitud de vacaciones**

 $\mathbf{r}$ 

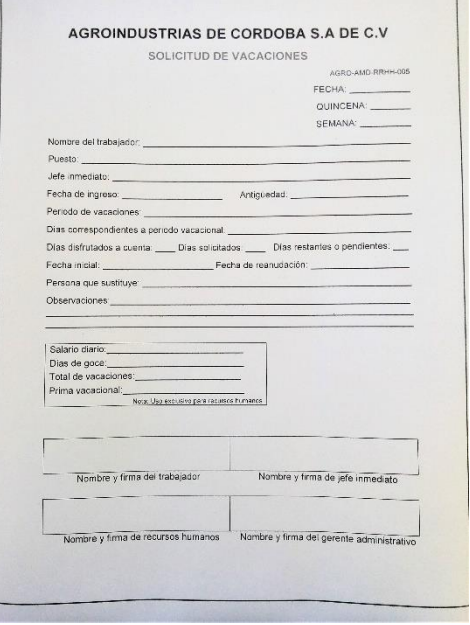

*Ilustración 38 Formato actual de solicitud de vacaciones*

## **BIBLIOGRAFIA**

- Abierto, P. (2017). ¿Qué es Bootstrap? Recuperado el 2018, de https://puntoabierto.net/blog/que-es-bootstrap-y-cuales-son-sus-ventajas
- Agiles.org, S. P. (Marzo de 2017). Scrum. Recuperado el 2018, de https://proyectosagiles.org/que-es-scrum/
- Benitez, J. (2015). HeidiSQL. *Tecnopedia*. Recuperado el 2018, de http://www.tecnopedia.net/software/heidisql-gestor-de-base-de-datos-mysql-ymariadb/
- Características, E. d. (2017). Sistema operativo Linix. Recuperado el 2018, de https://www.caracteristicas.co/sistema-operativo-linux/
- Concepto. (2014). Concepto de Entrevista. Recuperado el 2018, de http://concepto.de/quees-entrevista/
- Culturación. (2012). ¿Qué es MySQl? Recuperado el 2018, de http://culturacion.com/quees-mysql/
- CV, E. m. (2017). Entrevista informal. Recuperado el 2018, de http://elmejorcv.com/formato-de-entrevista/entrevista-informal/
- Docs, M. W. (2017). HTML5. Recuperado el 2018, de https://developer.mozilla.org/es/docs/HTML/HTML5
- Emprende. (s.f.). Obtenido de https://www.emprendepyme.net/recursos-humanos/lasvacaciones-laborales
- Group, T. P. (2001). Recuperado el 2018, de http://php.net/manual/es/intro-whatis.php
- Hatsnew. (17 de Julio de 2015). Woffu. Obtenido de https://wwwhatsnew.com/2015/07/17/woffu-una-aplicacion-web-para-gestionar-lasvacaciones-de-nuestra-empresa/
- Joaquin, R. V. (s.f.). La introducción a la administración: con enfoque de sistemas. Mexico: ECASA.
- Manuel, F. (10 de Febrero de 2012). Sublime Text. Recuperado el 2018, de https://www.genbeta.com/herramientas/sublime-text-un-sofisticado-editor-decodigo-multiplataforma
- Masadelante.com. (2016). Definición de CSS. Recuperado el 2018, de http://www.masadelante.com/faqs/css
- Monografias.com. (2017). Administración de empresas. *Monografias.com*. Obtenido de http://www.monografias.com/trabajos14/administracion-empresas/administracionempresas.shtml
- Periánez, F. (2001). Características de VirtualBox. Recuperado el 2018, de http://fpg.x10host.com/VirtualBox/caractersticas\_de\_virtualbox.html
- Pyme.net, E. (2017). Las vacaciones laborales. Recuperado el 2018, de https://www.emprendepyme.net/recursos-humanos/las-vacaciones-laborales
- Softeng. (2017). Roles de Scrum. Recuperado el 2018, de https://www.softeng.es/eses/empresa/metodologias-de-trabajo/metodologia-scrum/proceso-roles-descrum.html
- Techlandia. (2015). Ventajas de Apache Server. Recuperado el 2018, de https://techlandia.com/ventajas-apache-web-server-lista\_109947/
- Vincent, Q. (06 de Marzo de 2013). 23 Robots. Obtenido de http://onedigital.mx/2013/03/06/23robots-herramienta-para-pymes-que-facilita-lagestion-de-vacaciones/